## МИНИСТЕРСТВО ОБРАЗОВАНИЯ РЕСПУБЛИКИ БЕЛАРУСЬ УЧРЕЖДЕНИЕ ОБРАЗОВАНИЯ «БЕЛОРУССКИЙ ГОСУДАРСТВЕННЫЙ УНИВЕРСИТЕТ ТРАНСПОРТА»

Кафедра "Техническая физика и теоретическая механика"

## А. К. НОВИКОВ, И. А. КОВАЛЕВА, О. А. СУХАНОВА

# МЕТРОЛОГИЯ, СТАНДАРТИЗАЦИЯ И ВЗАИМОЗАМЕНЯЕМОСТЬ

Лабораторный практикум для студентов технических специальностей

*Одобрен методической комиссией механического факультета*

Гомель 2011

УДК 006 (076.5) ББК 30.10+30ц Н73

Р ецензент – заведующий отделом Института механики металлополимерных систем им. В.А. Белого НАН Беларуси, член-корреспондент Белорусской инженерной технологической академии, доктор техн. наук, **В. М. Шаповалов**

#### **Новиков, А. К.**

Метрология, стандартизация и взаимозаменяемость : лаб. практ. для студентов технических специальностей / А.К. Новиков, И.А. Ковалева, О. А. Суханова / М-во образования Респ. Беларусь; Белорус. гос. ун-т трансп. – Гомель : БелГУТ, 2011. – 48 с. ISBN 978-985-468-944-9 Н73

Приведены основные теоретические сведения и порядок выполнения лабораторных работ по метрологии, стандартизации и взаимозаменяемости. Предназначен для студентов технических специальностей.

> **УДК 006 (076.5) ББК 30.10+30ц**

 **ISBN 978-985-468-944-9**

© Новиков А.К., Ковалева И. А., Суханова О. А., 2011 © Оформление. УО «БелГУТ», 2011

## **СОДЕРЖАНИЕ**

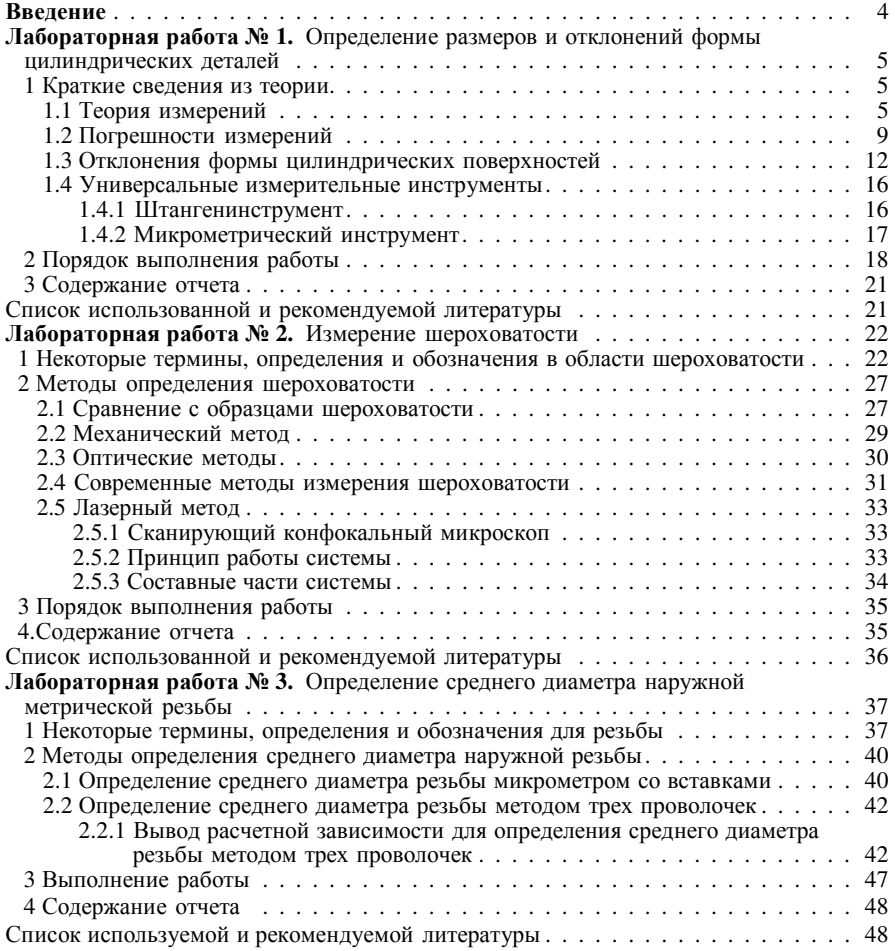

## **ВВЕДЕНИЕ**

Лабораторные занятия дают возможность применить, конкретизировать, расширить, углубить и закрепить знания теории, содержащиеся в описаниях лабораторных работ, лекциях, учебно-методических пособиях, литературе, стандартах и т. д. (список которых прилагается), по проблемам, являющимся предметом каждой лабораторной работы.

Лабораторные работы по метрологии, стандартизации и взаимозаменяемости имеют цель изучить конструкцию, эксплуатационные и метрологические характеристики и применить наиболее широко используемые измерительные инструменты и приборы, производить измерения размеров, макро- и микрогеометрических отклонений формы и поверхностей деталей, исследовать системы допусков и посадок различных соединений деталей, применяемых в технике.

При выполнении лабораторных работ необходимо соблюдать правила техники безопасности, правильно применять и не допускать повреждений, поломок, выхода из строя и потери точности измерительных инструментов и приборов.

Отчет по каждой лабораторной работе должен быть выполнен на листах формата А4 с соблюдением соответствующих стандартов при выполнении надписей, чертежей, рисунков, графиков, схем, таблиц, списка литературы. Заключительный отчет по лабораторным работам должен содержать титульный лист, лист «Содержание», отчеты по каждой лабораторной работе

#### **Л а б о р а т о р н а я р а б о т а №1**

## **ОПРЕДЕЛЕНИЕ РАЗМЕРОВ И ОТКЛОНЕНИЙ ФОРМЫ ЦИЛИНДРИЧЕСКИХ ДЕТАЛЕЙ**

**Цель работы:** изучение теории измерений погрешностей формы цилиндрических поверхностей, устройство штангенинструмента и микрометрического инструмента и применение полученных знаний для измерения цилиндрического вала.

#### **1 КРАТКИЕ СВЕДЕНИЯ ИЗ ТЕОРИИ**

#### **1.1 Теория измерений**

**Метрология** – наука об измерениях физических величин, методах и средствах обеспечения их единства и способах достижения требуемой точности.

**Измерение** – нахождение значения физической величины с помощью специальных технических средств, выполняемое опытным путем (например, измерение диаметра вала штангенциркулем или микрометром).

Измерение и контроль являются информационными процессами, в которых участвуют и взаимодействуют между собой (рисунок 1.1) объект измерения 1, получатель или потребитель измерительной информации 3 (человек, техническое устройство) и техническое средство измерений 2, функционирующие вместе с окружающей средой 4 и образующие измерительную систему. В этой системе осуществляется информационное преобразование:

$$
\{v\} \to \{x\} \to \{y\} \to \{\nu\}.
$$
 (1.1)

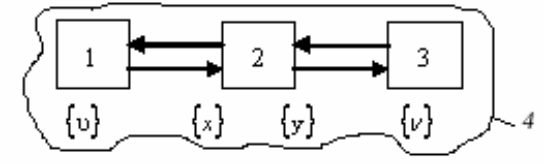

Рисунок 1.1 – Системная схема измерения:

1 – объект измерения; 2 – средство измерения; 3 – потребитель измерительной информации; 4 – окружающая среда (физико-химическая, техническая, информационная, социальная и др.);  ${\{v\},\{x\},\{y\},\{\nu\}}$  - соответственно, множества значений измеряемой величины, сигналов на входе и выходе средства измерения (например, измерительного прибора), отображаемой информации

В н е ш н и е в о з м у щ е н и я (окружающая среда 4): *климатические и технические* (вариации температуры, давления, влажности, примеси в окружающей среде - пыль, загазованность и др.), механические (вибрации, удары, линейные и угловые ускорения, невесомость), химические (агрессивная среда, коррозия, бактерии), электромагнитные (нестабильность источников питания, электрические и магнитные поля, магнитогидродинамические среды), радиационные (загрязнения от аварий, космические излучения, излучения ядерных реакторов, рентгеновские излучения).

Значение физической величины, найденное при измерении, называют действительным. Мерой для количественного сравнения одинаковых свойств объектов служит единица физической величины.

Метод измерений - совокупность приемов использования принципов и средств измерений. По способу получения результатов измерений методы измерений разделяют на прямые, косвенные, совместные и совокупные. При прямом измерении искомое значение физической величины находят непосредственно из опытных данных, например, измерение угла угломером или диаметра штангенциркулем. При косвенном измерении искомое значение физической величины определяют на основании известной зависимости между этой величиной и величинами, подвергаемыми прямым измерениям, например, определение среднего диаметра резьбы с помощью трех проволочек или угла с помощью синусной линейки. Совместными называют измерения, производимые одновременно (прямые или косвенные) двух или нескольких одноименных величин. Целью совместных измерений является нахождение функциональной зависимости между величинами, например, зависимости длины тела от температуры. Совокупные - это такие измерения, в которых значения измеряемых величин находят по данным повторных измерений одной или нескольких одноименных величин при различных сочетаниях этих величин. Результаты совокупных измерений находят путем решения системы уравнений, составляемых по результатам нескольких прямых измерений.

По способу выражения результатов измерений различают абсолютные и относительные измерения. Абсолютное измерение основано на прямых измерениях величины, например, измерение размеров детали штангенциркулем. При относительных измерениях величину сравнивают с одноименной, играющей роль единицы или принятой за исходную.

Поспособу получения значений измеряемых величин различают два основных метода измерений: метод непосредственной оценки и метод сравнения с мерой. Метод непосредственной оценки - метод измерения, при котором значения величины определяют непосредственно по отсчетному устройству измерительного прибора прямого действия (например, измерение длины с помощью линейки). Метод сравнения с мерой - метод измерения, при котором измеряемую величину сравнивают с величиной, воспроизводимой мерой. При измерении линейных величин, независимо от

рассмотренных методов, различают контактный и бесконтактный методы измерений.

Метод совпадений - это метод сравнения с мерой, в котором разность между значениями искомой и воспроизводимой мерой величин измеряют, используя совпадения отметок шкал. Например, при измерении размера с помощью штангенциркуля с нониусом наблюдают совпадение отметок на шкалах штангенциркуля и нониуса. Этот метод позволяет существенно увеличить точность сравнения с мерой.

Единство измерений - воспроизведение, хранение и передачу размеров единиц осуществляют с помощью эталонов и образцовых средств измерений. Эталоны - средства измерений, официально утвержденные и обеспечивающие воспроизведение и (или) хранение единицы физической величины с целью передачи ее размера нижестоящим по поверочной схеме средствам измерений. Первичный, или специальный (обеспечивает воспроизведение единицы в особых условиях и заменяет для этих условий первичный эталон) эталон, официально утвержденный Госстандартом в качестве исходного, называется государственным. Вторичные эталоны (эталонкопия, эталон сравнения, рабочий эталон) создают и утверждают в случаях необходимости организации поверочных работ и предохранения государственного эталона от износа. Рабочий эталон применяют для хранения единицы и передачи ее размера образцовым средствам измерения высшего разряда и, при необходимости, наиболее точным рабочим мерам и измерительным приборам.

Средства измерений - технические средства, используемые при измерениях, имеющие нормированные метрологические характеристики. К средствам измерений относят: меры и измерительные инструменты (например, штангенинструмент, метрометрический инструмент), измерительные приборы, измерительные преобразователи, измерительные установки, измерительные системы. По метрологическому назначению средства измерений делятся на образцовые и рабочие. Образцовые - это средства измерений, меры, измерительные приборы или преобразователи, утвержденные в качестве образцовых для поверки по ним других средств измерений. Рабочие средства измерений применяют для измерений, не связанных с передачей размера единиц, они предназначены для измерения размеров величин, необходимых в разнообразной деятельности человека. Выделяют следующие общие для средств измерений структурные элементы: чувствительный и преобразовательный элементы, измерительная цепь, измерительный механизм, отсчетное устройство, регистрирующее устройство, наконечники (для контактных приборов), система управления.

Меры - средства измерений, предназначенные для воспроизведения заданного размера физической величины (в технике часто используют наборы мер). Плоскопараллельные концевые меры длины имеют форму параллелепипела (плитки) с лвумя параллельными измерительными поверхностями. расстояние между которыми равно номинальному размеру длины меры.

Измерительный прибор представляет собой средство измерений, предназначенное для выработки сигнала измерительной информации в форме, доступной для непосредственного восприятия наблюдателем (рисунок 1.2). Измерительный прибор осуществляет преобразование входного сигнала  $x(t)$  в выходной сигнал  $y(t)$  и его информационная модель имеет следуюший вил:

$$
y(t) = F\{x(t)\},\tag{1.2}
$$

где  $y(t)$ ,  $x(t)$  – векторные величины;

 $F(x)$  – требуемая функция преобразования.

В реальных приборах функция преобразования зависит не только от сигнала  $x(t)$ , но и от возмущений  $o(\phi)$  на сигнал  $x(t)$ , от помехи  $v(t)$ , действующей на параметры прибора  $q(t)$ , от несовершенства технологии изготовления прибора  $\eta(t)$  и от помех  $v(t)$ , возникающих в самом приборе (трения, паразитных ЭДС и др.), т.е.

$$
y(t) = F[x, \xi, q(\eta, \upsilon), \upsilon], \qquad (1.3)
$$

где  $\xi$ ,  $q$ ,  $\eta$ ,  $\nu$ ,  $\nu$  – векторы.

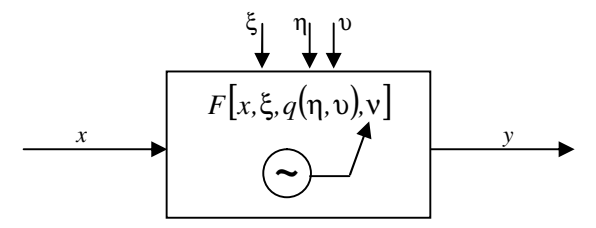

Рисунок 1.2 – Функциональная схема измерительного прибора

Отсчетные устройства подразделяют на шкальные, цифровые и регистрирующие. По способу определения значения измеряемой величины приборы делятся на две группы: прямого действия и сравнения. По способу образования показаний приборы подразделяют на аналоговые (шкала и указатель) и цифровые, которые имеют ряд достоинств: процесс измерения автоматизирован; малое время измерений; результат измерений, выдаваемый в цифровой форме, легко фиксируется цифропечатающим устройством и удобен для ввода в ЭВМ.

Измерительный преобразователь - средство измерений, служашее для выработки измерительной информации в форме, удобной для передачи в другие части средств измерений, дальнейшего преобразования, обработки и хранения, но не поддающейся непосредственному восприятию наблюдателя. Измерительный преобразователь, к которому подведена измеряемая величина, называется первичным преобразователем.

Измерительная установка - это совокупность функционально объединенных средств измерений (мер, измерительных приборов, измерительных преобразователей) и вспомогательных устройств, предназначенных для выработки сигналов измерительной информации в форме, удобной для непосредственного восприятия наблюдателем, и расположенных в одном месте.

Измерительные системы предназначены для выработки сигналов измерительной информации в форме, удобной для автоматической обработки, передачи и использования в автоматических системах управления.

#### 1.2 Погрешности измерений

В результате измерения получают значение физической величины

$$
Q = qU \t{,} \t(1.4)
$$

где  $q$  – числовое значение физической величины в принятых единицах;

U - единица физической величины.

Значение физической величины, найденное при измерении, называют действительным, оно настолько приближается к истинному значению, что для конкретной цели может быть использовано вместо него. Истинное значение измеряемой величины идеальным образом отражает в качественном и количественном отношениях соответствующее свойство объекта.

Погрешность измерения - отклонение результата измерения от истинного значения измеряемой величины.

Абсолютная погрешность

$$
\Delta Q = Q_{\text{H3M}} - Q_{\text{HCT}} \,, \tag{1.5}
$$

где  $\Delta Q$ ,  $Q_{\text{max}}$ ,  $Q_{\text{act}}$  – соответственно, абсолютная погрешность, измеренное и истинное значение величины.

Относительная погрешность

$$
\delta = \Delta Q / Q_{\text{ucm}} \,. \tag{1.6}
$$

Величина  $\delta$  может быть выражена в процентах или долях измеряемой величины.

Выделяют следующие виды погрешностей измерения: систематическая - остающаяся постоянной или изменяющаяся по определенному закону при повторных измерениях одной и той же величины; погрешность поверки погрешность измерения при поверке средств измерений; случайная.

Точность измерений - качество измерений, отражающее близость их результатов к истинному значению измеряемой величины.

В соответствии с ГОСТ 8.207-76 при статистической обработке результатов наблюдений при прямых измерениях с многократными наблюдениями выполняют следующие операции:

- исключают грубые и систематические погрешности из результатов наблюдений (до начала измерений, в процессе измерения, внесение поправок в результат измерений).

- вычисляют среднее арифметическое исправленных результатов наблюдений, принимаемое за результат измерений;

- вычисляют оценку среднего квадратического отклонения  $\sigma(\tilde{A})$  результата измерения:

$$
S(\widetilde{A}) = \sqrt{\frac{\sum_{i=1}^{n} (x_i - \widetilde{A})^2}{n(n-1)}} , \qquad (1.7)
$$

где  $S(\tilde{A})$  – оценка среднего квадратического отклонения результата измерения;

 $x_i$  – *i*-й результат наблюдения;

- $\tilde{A}$  результат измерения (среднее арифметическое исправленных результатов наблюдений);
	- $n -$ число результатов наблюдений;

- при нормальном распределении результатов наблюдений вычисляют доверительные границы  $\varepsilon$  (без учета знака) случайной погрешности результата измерения:

$$
\varepsilon = tS(\tilde{A}),\tag{1.8}
$$

где  $t$  – коэффициент Стьюдента, который в зависимости от доверительной вероятности  $P$  и числа результатов наблюдения *n* находят по таблице 1.1 справочного приложения 2 ГОСТ 8.207-76;

|       | $8.207 - 76$ |            |          |            |            |
|-------|--------------|------------|----------|------------|------------|
| $n-1$ | $P = 0.95$   | $P = 0.99$ | $n-1$    | $P = 0.95$ | $P = 0.99$ |
| 3     | 3,182        | 5,841      | 16       | 2,120      | 2,921      |
| 4     | 2,776        | 4,604      | 18       | 2,101      | 2,878      |
| 5     | 2,571        | 4,032      | 20       | 2,086      | 2,845      |
| 6     | 2,447        | 3,707      | 22       | 2,074      | 2,809      |
| 7     | 2,365        | 2,998      | 24       | 2,064      | 2,797      |
| 8     | 2,306        | 3,355      | 26       | 2,056      | 2,779      |
| 9     | 2,262        | 3,250      | 28       | 2,048      | 2,763      |
| 10    | 2,228        | 3,169      | 30       | 2,043      | 2,750      |
| 12    | 2,179        | 3,055      | $\infty$ | 1,960      | 2,576      |
| 14    | 2.045        | 2.977      |          |            |            |

Таблица 1.1 - Значение коэффициента *t* для случайной величины, имеющей распределение Стьюдента с  $n-1$  степенями свободы по ГОСТ

- вычисляют границы <sup>(</sup> неисключенной систематической погрешности (неисключенных остатков систематической погрешности, например, метода, средств измерений) результата измерения; в качестве границ  $\Theta_i$  составляюших неисключенной систематической погрешности принимают, например, пределы допускаемых основных и дополнительных погрешностей средств измерений. При равномерном распределении погрешностей, составляющих эти границы (без учета знака) в соответствии с ГОСТ 8.207-76 величину  $\Theta$  можно вычислить по формуле

$$
\Theta = k \sqrt{\sum_{i=1}^{m} \Theta_i^2} \tag{1.9}
$$

где  $\Theta_i$  – граница *i*-й составляющей погрешности;

- $k$  коэффициент, определяемый принятой доверительной вероятностью ( $k = 1,1$  при доверительной вероятности  $P = 0.95$ );
- определяют границы ( $\Delta$ ) погрешности результата измерения:

$$
\text{ecnu } \Theta / S(\tilde{B}) < 0.8 \text{, to } \Delta = \xi \text{;}
$$
\n
$$
\text{ecnu } \Theta / S(\tilde{B}) > 8 \text{, to } \Delta = \Theta \text{;}
$$

если указанные неравенства не выполняются, то  $\Delta$  находят путем построения композиции распределений случайных и неисключенных систематических погрешностей, рассматриваемых как случайные величины в соответствии с формулой (1.9).

Пример. Произвели 4 измерения диаметра валика микрометром нулевого класса (таблица 1.2).

| Номер<br>измерения | $\mathcal{X}_1$ | $x_i - A$ | $(x_i - A)$  |
|--------------------|-----------------|-----------|--------------|
|                    | 7,970           | $-0,001$  | $1.10^{-}$   |
|                    | 7,975           | $+0,004$  | $16.10^{-6}$ |
|                    | 7,965           | $+0,006$  | $36.10^{-6}$ |
|                    | 7,974           | $+0,003$  | 9.10         |

Таблица 1.2 - Результаты измерения вала микрометром

Для нахождения погрешности  $\Delta$  результата измерения вычислим среднее квадратическое отклонение результата измерения, мм:

$$
\sum_{i=1}^{4} x_i = 31,884; \quad \sum_{i=1}^{4} \left( x_i - \tilde{A} \right)^2 = 62 \cdot 10^{-6}; \quad \tilde{A} = \frac{1}{n} \sum_{i=1}^{4} x_i = \frac{31,884}{4} = 7,971;
$$
\n
$$
S(\tilde{A}) = \sqrt{\frac{\sum_{i=1}^{4} (x_i - \tilde{A})^2}{n(n-1)}} = \sqrt{\frac{62 \cdot 10^{-6}}{4 \cdot 3}} = \pm 0,0023.
$$

При доверительной вероятности  $P = 0.95$  находим, в соответствии с приложением 2 ГОСТ 8.207-76, что для  $n = 4$   $t<sub>e</sub> = 3.182$ . Откуда находим доверительные границы случайной погрешности результатов измерения, мм:

$$
\varepsilon = t_s S(A) = 3.182(\pm 0.0023) = \pm 0.0073.
$$

Микрометр не аттестован, а известен лишь его класс. Поэтому должен быть учдопускаемой погрешности микрометров тен предел нулевого класса  $\Theta_{\rm M} = \pm 0.002$  мм. По формуле (1.9) определяем погрешность результата измерения:

$$
\Delta = \sqrt{0.0073^2 + 0.0020^2} = \pm 0.0083 \text{ (\pm 0.008)}.
$$

Измеряемый размер валика, мм,

$$
d = 7.971 \pm 0.008
$$
;  $P = 0.95$ .

#### 1.3 Отклонения формы цилиндрических поверхностей

В соответствии с ГОСТ 24642-81 различают следующие виды отклонений формы цилиндрических поверхностей:

-отклонение от прямолинейности оси; поле допуска прямолинейности оси в пространстве - область в пространстве, ограниченная цилиндром, диаметр которого равен допуску прямолинейности TFL (см. рисунок 1.3);

- о т к л о н е н и е о т к р у г л о с т и ; поле допуска *круглости* – область на поверхности, перпендикулярной оси поверхности вращения или проходящей через центр сферы, ограниченная двумя концентричными окружностями, отстоящими друг от друга на расстоянии, равном допуску круглости TFK (рисунок 1.4);

- ч а с т н ы е в и д ы – овальность и огранка; о*вальность* – отклонение от круглости, при котором реальный профиль представляет собой овалообразную фигуру, наибольший и наименьший диаметры которой находятся во взаимно перпендикулярных направлениях (рисунок 1.5); *огранка* – отклонение от круглости, при котором реальный профиль представляет собой многогранную фигуру (рисунок 1.6). Огранка подразделяется по числу граней. В частности, огранка с нечетным числом граней характеризуется тем, что диаметры профиля поперечного сечения во всех направлениях одинаковые. Количественно овальность и огранка оцениваются так же, как и отклонение от круглости;

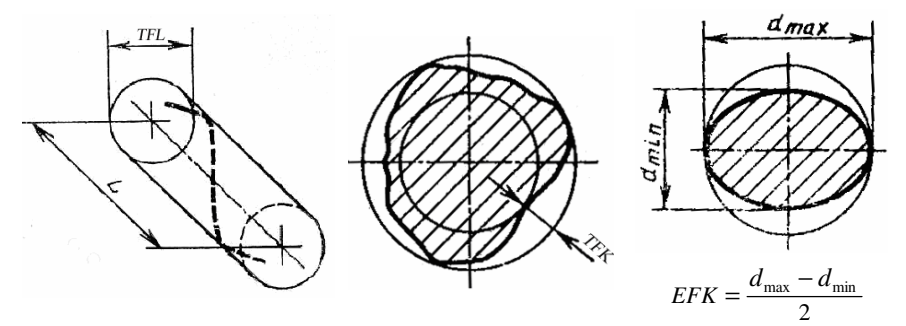

Рисунок 1.3 – Поле допуска прямолинейности оси в пространстве

Рисунок 1.4 – Поле допуска круглости

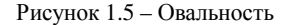

- отклонение от цилиндричности; поле допуска цилиндрично*сти* – область в пространстве, ограниченная двумя соосными цилиндрами, отстоящими друг от друга на расстоянии, равном допуску цилиндричности TFZ (рисунок 1.7);

- от клонение профиля продольного сечения и частные виды - конусообразность, бочкообразность и седлообразность; отклонение профиля продольного сечения характеризует отклонения от прямолинейности и параллельности образующих (рисунок 1.8).

*Конусообразность* – отклонение профиля продольного сечения, при котором образующие прямолинейны, но не параллельны (рисунок 1.9).

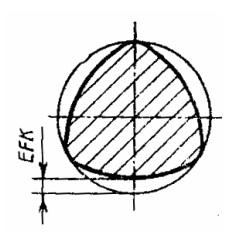

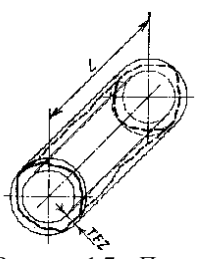

Рисунок 1.6 – Огранка

Рисунок 1.7 – Поле допуска цилиндричности

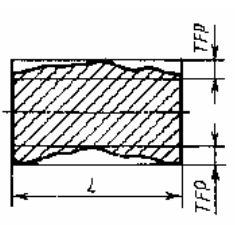

Рисунок 1.8 – Поле допуска профиля продольного сечения

*Бочкообразность* – отклонение профиля продольного сечения, при котором образующие непрямолинейны и диаметры увеличиваются от краев к середине сечения (рисунок 1.10).

*Седлообразность* – отклонение профиля продольного сечения, при котором образующие непрямолинейны и диаметры уменьшаются от краев к середине сечения (рисунок 1.11).

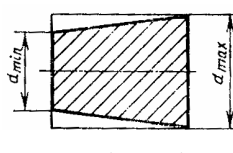

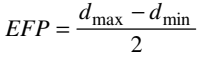

Рисунок 1.9 – Конусообразность

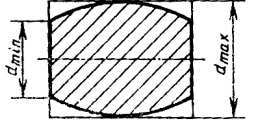

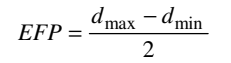

Рисунок 1.10 – Бочкообразность

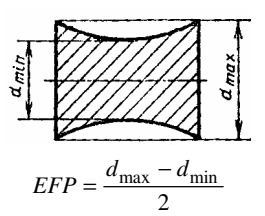

Рисунок 1.11 – Седлообразность

Установленные допуски цилиндричности, круглости, профиля продольного сечения приведены в таблице 1.3.

Т а б л и ц а 1.3 – **Допуски цилиндричности, круглости, профиля продольного сечения по ГОСТ 24643 – 81** 

|    | Степень    | Интервалы номинальных размеров, мм |               |                   |                   |                   |                    |                     |
|----|------------|------------------------------------|---------------|-------------------|-------------------|-------------------|--------------------|---------------------|
|    | точности   | До 3                               | $CB.3 \ge 10$ | $\geq 10 \geq 18$ | $\geq 18 \geq 30$ | $\geq 30 \geq 50$ | $\geq 50 \geq 120$ | $\geq 120 \geq 250$ |
|    |            | 0.3                                | 0,4           | 0,5               | 0,6               | 0,8               |                    | 1,2                 |
| 2  |            | 0.5                                | 0,6           | 0,8               |                   | 1,2               | 1,6                |                     |
| 3  |            | 0,8                                |               | 1,2               | 1,6               | ◠                 | 2,5                |                     |
| 4  |            | 1,2                                | 1,6           | ◠                 | 2,5               |                   |                    |                     |
| 5  | <b>MKM</b> | ◠                                  | 2.5           |                   |                   |                   | 6                  | 8                   |
| 6  |            | ٩                                  | 4             |                   |                   | 8                 | 10                 | 12                  |
| ⇁  |            | 5                                  | 6             | 8                 | 10                | 12                | 16                 | 20                  |
| 8  |            | 8                                  | 10            | 12                | 16                | 20                | 25                 | 30                  |
| 9  |            | 12                                 | 16            | 20                | 25                | 30                | 40                 | 50                  |
| 10 |            | 20                                 | 25            | 30                | 40                | 50                | 60                 | 80                  |

|    | Степень                                                                           | Интервалы номинальных размеров, мм |                |                   |                   |                   |                    |                     |
|----|-----------------------------------------------------------------------------------|------------------------------------|----------------|-------------------|-------------------|-------------------|--------------------|---------------------|
|    | точности                                                                          | До 3                               | $CB.3 \geq 10$ | $\geq 10 \geq 18$ | $\geq 18 \geq 30$ | $\geq 30 \geq 50$ | $\geq 50 \geq 120$ | $\geq 120 \geq 250$ |
| 11 | <b>MKM</b>                                                                        | 30                                 | 40             | 50                | 60                | 80                | 100                | 120                 |
| 12 |                                                                                   | 50                                 | 60             | 80                | 100               | 120               | 160                | 200                 |
| 13 |                                                                                   | 0,08                               | 0,1            | 0,12              | 0,16              | 0,2               | 0.25               | 0,3                 |
| 14 | <b>MM</b>                                                                         | 0,12                               | 0,16           | 0,2               | 0.25              | 0.3               | 0,4                | 0,5                 |
| 15 |                                                                                   | 0,2                                | 0,25           | 0,3               | 0.4               | 0.5               | 0,6                | 0,8                 |
| 16 |                                                                                   | 0,3                                | 0.4            | 0,5               | 0.6               | 0,8               |                    | 1,2                 |
|    | Примечание – Под номинальным размером понимается номинальный диаметр поверхности. |                                    |                |                   |                   |                   |                    |                     |

Окончание таблины 1.3

В соответствии с ГОСТ 2.308–79 установлены **правила указания допусков на чертежах** (рисунки 1.12–1.16).

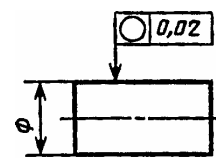

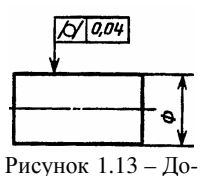

пуск цилиндричности вала 0,04 мм

Рисунок 1.12 – Допуск круглости вала 0,02 мм

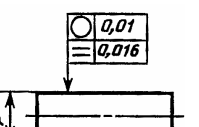

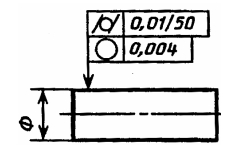

Рисунок 1.14 – Допуск цилиндричности вала 0,01 мм на длине 50 мм. Допуск круглости вала 0,004 мм

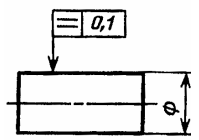

Рисунок 1.15 – Допуск профиля продольного сечения вала 0,016 мм. Допуск круглости вала 0,01 мм

Рисунок 1.16 – Допуск профиля продольного сечения вала 0,1 мм

Для измерений отклонений формы и расположения поверхностей вращения, основанных на методе измерений отклонений радиусов-векторов по ГОСТ 17353–89, предусмотрены следующие **относительные перемещения измеряемой поверхности и измерительного наконечника**:

тип I (кругломеры) – круговое;

тип II - круговое и прямолинейное параллельно оси вращения шпинделя;

тип III – круговое и прямолинейное параллельно и перпендикулярно оси вращения шпинделя.

При **определении отклонений от круглости** используют т р и с п о с о б а и з м е р е н и й : 1) *прецизионного вращения* – профиль сечения детали сравнивается с траекторией точного кругового вращении (кругломеры); 2) *разностный* – определяется разность между последовательными значениями размера

детали: деталь вращается между наконечником измерительной головки и опорными поверхностями (двухконтактные, например, оптиметры; трехконтактные – комбинация призмы с заданным углом раскрытия и измерительной головки); 3) *сравнение с образцовой поверхностью на основе явления интерференции* (например, интерференционный нутромер).

Измерение отклонения от цилиндричности при отсутствии огранки с нечетным числом граней и отклонений от прямолинейности оси может быть осуществлено двухконтактным измерительным устройством, выполненным в виде «плавающей» скобы с измерительной головкой. Деталь при измерении вращается, а скоба перемещается в продольном направлении. Отсчет показаний производят не менее чем в шести точках: в трех сечениях вдоль оси (по краям и в середине) в двух взаимно перпендикулярных направлениях. При наличии огранки с нечетным числом граней или отклонений от прямолинейности оси для определения отклонения от цилиндричности их измеряют отдельно и суммируют с полуразностью наибольшего и наименьшего диаметров.

Измерение отклонения профиля продольного сечения состоит в том, что с одной установки детали записывают профилограммы двух образующих, принадлежащих одному продольному сечению. Затем на диаграмме строят прилегающий профиль и от него отсчитывают наибольшее отклонение точек профилограмм образующих. Приближенное отклонение профиля продольного сечения можно определить как полуразность наибольшего и наименьшего диаметров сечения, измеренных двухконтактным прибором (например, скобой с измерительной головкой). Если сечение имеет отклонение от прямолинейности оси, то последнее необходимо измерять отдельно и суммировать с полуразностью диаметров.

## **1.4 Универсальные измерительные инструменты 1.4.1 Штангенинструмент**

К штангенинструментам относят штангенциркули (рисунок 1.17) по ГОСТ 166–89, штангенглубиномеры, штангенрейсмасы по ГОСТ 164–90 (измерение высот и разметка деталей), штангензубомеры (измерение толщин зуба по хорде).

Применяют **штангенциркули** следующих основных типов:

- Ι двусторонние с глубиномером;
- TΙ односторонние с глубиномером с измерительными поверхностями из твердых сплавов;

ΙΙ – двусторонние;

ΙΙΙ – односторонние с отсчетом по нониусу, круговой шкале, цифровым отсчетным устройством.

Рисунок 1.17 – Штангенциркуль: 1 – штанга; 2 – рамка; 3 – зажимающий элемент; 4 – нониус; 5 – рабочая поверхность штанги; 6 – глубиномер; 7 – губки с кромочными замерочными поверхностями для измерения внутренних размеров; 8 – губки с плоскими измерительными поверхностями для измерения наружных размеров; 9 – шкала штанги

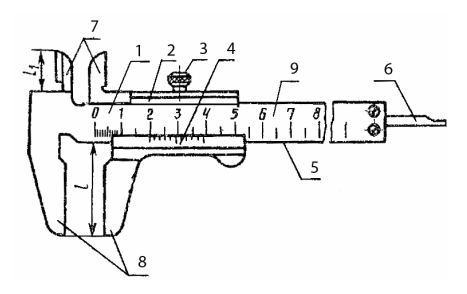

Предел допускаемой погрешности штангенциркулей должен соответствовать таблице 2 ГОСТ 166–89 (таблица 1.4).

Отсчетным устройством в штангенинструментах является линейный нониус, который позволяет отсчитывать по совпадению штриха нониуса со штрихом деления основной шкалы (цена деления 1 мм) дробные доли интервала делений основной шкалы. Для определения размера суммируют число целых делений по основной шкале и дробных по нониусу.

Т а б л и ц а 1.4 – **Погрешности штангенциркулей, мм, по ГОСТ 166–89**

|                  | Предел допускаемой погрешности штангенциркулей ( $\pm$ ) |                                 |      |  |
|------------------|----------------------------------------------------------|---------------------------------|------|--|
|                  |                                                          | при значении отсчета по нониусу |      |  |
| Измеряемая длина | 0.05                                                     | 0,1 для класса точности         |      |  |
|                  |                                                          |                                 |      |  |
| До 100           | 0.05                                                     | 0,05                            | 0.10 |  |
| Св. 100 до 300   | 0,05                                                     | 0.05                            | 0.10 |  |
| $*300 * 400$     | 0.05                                                     | 0.10                            | 0.10 |  |

#### **1.4.2 Микрометрический инструмент**

В соответствии с ГОСТ 6507–90 применяются **микрометры** следующих типов:

Рисунок 1.18 – Микрометр МК: 1 – скоба; 2 – пятка; 3 – микрометрический винт; 4 – стопор; 5 – стебель; 6 – барабан; 7 – трещотка (фрикцион)

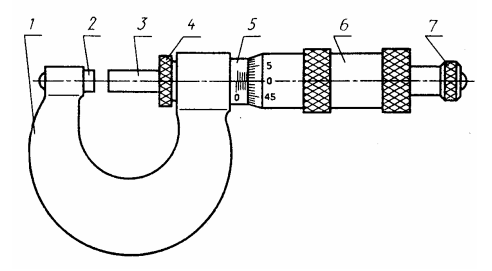

Микрометрический винт 3, содержащий подвижную измерительную поверхность, соединен неподвижно с барабаном 6, имеющим круговую шкалу, и при вращении трещотки 7 взаимодействует с гайкой (находится внутри и неподвижна относительно скобы 7) и получает осевое измерительное пере-

мещение, величина которого определяется при отсчете показаний по шкалам стебля (неподвижна относительно скобы 7) и барабана;

*МК* – гладкие для измерения наружных размеров изделий (рисунок 1.18).

*МЛ* – листовые с циферблатом для измерения толщины листов и лент;

*МТ* – трубные для измерения толщины стенок труб;

*МЗ* – зубомерные для измерения длин общей нормали зубчатых колес;

*МГ* – микрометрические головки для измерения перемещения;

*МП* – для измерения толщины проволоки.

Микрометры изготавливают:

- с ценой деления 0,01 мм – при отсчете показаний по шкалам стебля и барабана;

- со значением отсчета по нониусу 0,001 мм – при отсчете показаний по шкалам стебля и барабана с нониусом;

- с шагом дискретности 0,001 мм – при отсчете показаний по электронному цифровому отсчетному устройству.

Микрометры имеют два отсчетных устройства: первое с ценой деления 0,5 мм нанесено на стебле и указателем является торец барабана; второе с ценой деления 0,01 мм нанесено на конусной поверхности барабана и указателем является продольный штрих на стебле. Для определения размера производят отсчет по двум отсчетным устройствам и суммируют их.

Допускаемые погрешности микрометров установлены ГОСТ 6507–90 (таблица 1.5).

|                | Предел допускаемой погрешности микрометра |                                                      |      |  |
|----------------|-------------------------------------------|------------------------------------------------------|------|--|
| Тип микрометра | Верхний предел<br>измерений               | По шкалам стебля и барабана классов<br>точности, мкм |      |  |
|                | микрометра, мм                            |                                                      |      |  |
|                |                                           | $\pm 2.0$                                            | ±4,0 |  |
| MК             | 50; 75; 100                               | $\pm 2.5$                                            | ±4,0 |  |
|                | 125:150                                   | $\pm 3.0$                                            | ±5,0 |  |

Т а б л и ц а 1.5 – **Погрешности микрометров по ГОСТ 6507–90**

#### **2. ПОРЯДОК ВЫПОЛНЕНИЯ РАБОТЫ**

2.1 Изучить теорию работы по разделу 1.

2.2 Изучить отсчетное устройство измерительных инструментов и произвести его настройку.

2.3 Дать метрологическую характеристику измерительных инструментов.

2.4 По заданию преподавателя произвести измерение детали. При определении отклонений формы цилиндрического вала в продольном и поперечном сечениях измерения производить в трех поперечных сечениях 1, 2, 3 (рисунок 1.19, *а*) вдоль двух взаимно-перпендикулярных образующих Ι-ΙΙ (рисунок 1.19, *б*).

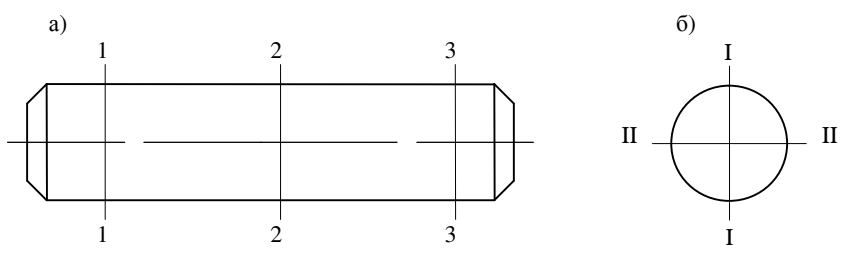

Рисунок 1.19 – Схема измерения вала

2.5 В соответствии с ГОСТ 6636–69, ГОСТ 8032–84 из рядов предпочтительных чисел назначить номинальное значение измеряемого размера согласно таблице 1.6.

| Ряд    |               |                          |         |  |
|--------|---------------|--------------------------|---------|--|
| $Ra$ 5 | ${\it Ra}$ 10 | ${\it Ra}$ 20            | $Ra$ 40 |  |
|        |               | $10\,$                   | 10      |  |
|        | $10\,$        | $\qquad \qquad -$        | 10,5    |  |
|        |               | $11\,$                   | $11\,$  |  |
| $10\,$ |               | $\overline{\phantom{m}}$ | 11,5    |  |
|        |               | $\overline{12}$          | 12      |  |
|        | $12\,$        | -                        | 13      |  |
|        |               | 14                       | 14      |  |
|        |               | $\qquad \qquad -$        | 15      |  |
|        | 16            | 16                       | 16      |  |
|        |               | -                        | 17      |  |
|        |               | $1\,8$                   | 18      |  |
| $16\,$ |               | -                        | 19      |  |
|        | $20\,$        | 20                       | 20      |  |
|        |               | $\qquad \qquad -$        | 21      |  |
|        |               | $22\,$                   | $22\,$  |  |
|        |               | $\qquad \qquad -$        | 24      |  |
|        |               | $\overline{25}$          | 25      |  |
|        | 25            | $\qquad \qquad -$        | 26      |  |
|        |               | $28\,$                   | 28      |  |
| 25     |               | $\qquad \qquad -$        | $30\,$  |  |
|        |               | 32                       | 32      |  |
|        | 32            | $\overline{\phantom{m}}$ | 34      |  |
|        |               | 36                       | 36      |  |
|        |               |                          | 38      |  |

Т а б л и ц а 1.6 – **Ряды нормальных линейных размеров по ГОСТ 6636–69** 

Окончание таблицы 1.3

| Ряд  |            |                                 |             |  |  |
|------|------------|---------------------------------|-------------|--|--|
| Ra 5 | $Ra$ 10    | $Ra$ 20                         | Ra 40       |  |  |
|      |            | 40                              | 40          |  |  |
|      | 40         | $\bar{ }$                       | 42          |  |  |
|      |            | 45                              | 45          |  |  |
| 40   |            | $\overline{\phantom{0}}$        | $\sqrt{48}$ |  |  |
|      |            | 50                              | 50          |  |  |
|      | 50         | $\bar{ }$                       | 53          |  |  |
|      |            | 56                              | 56          |  |  |
|      |            | $\overline{\phantom{a}}$        | 60          |  |  |
|      |            | 63                              | 63          |  |  |
|      | 63         | $\bar{ }$                       | 67          |  |  |
|      |            | 71                              | 71          |  |  |
| 93   |            | $\equiv$                        | 75          |  |  |
|      |            | $80\,$                          | 80          |  |  |
|      | 89         | $\qquad \qquad -$               | 85          |  |  |
|      |            | 90                              | 90          |  |  |
|      |            | $\overline{\phantom{a}}$        | 95          |  |  |
|      | 100<br>125 | $100\,$                         | 100         |  |  |
|      |            | $\overline{\phantom{0}}$        | 105         |  |  |
|      |            | 110                             | 110         |  |  |
| 100  |            | $\qquad \qquad -$               | 120         |  |  |
|      |            | 125                             | 125         |  |  |
|      |            | $\equiv$                        | 130         |  |  |
|      |            | 140                             | 140         |  |  |
|      |            | $\overline{\phantom{0}}$        | 150         |  |  |
|      |            | 160                             | 160         |  |  |
|      | 160        | $\overline{\phantom{a}}$        | 170         |  |  |
|      |            | 180                             | 180         |  |  |
| 160  |            | $\overline{\phantom{0}}$        | 190<br>200  |  |  |
|      |            | 200<br>$\overline{\phantom{a}}$ | 210         |  |  |
|      | 200        | 220                             | 220         |  |  |
|      |            |                                 | 240         |  |  |
|      |            | $\overline{\phantom{0}}$<br>250 | 250         |  |  |
|      |            |                                 | 260         |  |  |
|      | 250        | $\equiv$<br>280                 | 280         |  |  |
|      |            | $\qquad \qquad -$               | 300         |  |  |
| 250  |            | 320                             | 320         |  |  |
|      |            |                                 | 340         |  |  |
|      | 320        | $\frac{-}{360}$                 | 360         |  |  |
|      |            | $\qquad \qquad -$               | 380         |  |  |
|      |            |                                 |             |  |  |

2.6 Определить погрешность результата измерения.

2.7 Определить отклонения формы в продольном и поперечном сечениях.

2.8 Назначить допуски на измеряемые размеры и отклонения формы.

2.9 В соответствии с действующими стандартами выполнить чертеж измеряемой детали.

2.10 Сформулировать выводы по работе.

#### **3 СОДЕРЖАНИЕ ОТЧЕТА**

3.1 Теоретические сведения в соответствии с разделом 1.

3.2 Схема измерения детали.

3.3 Результаты измерения детали.

3.4 Определение погрешностей результатов измерения.

3.5 Определение погрешностей формы детали.

3.6 Назначение допусков на размеры и отклонения формы детали.

3.7 Чертеж детали на формате А4 в соответствии с действующими стандартами.

3.8 Выводы.

3.9 Список нормативных документов и литературы.

#### **СПИСОК ИСПОЛЬЗОВАННОЙ И РЕКОМЕНДУЕМОЙ ЛИТЕРАТУРЫ**

1 **Артемьев, Б.Г.** Справочное пособие для работников метрологических служб. В 2 кн. Кн. 1 / Б.Г. Артемьев, С.М. Голубев. – М. : Изд-во стандартов, 1986. – 351 с.

2 **Боднер, В. А.** Измерительные приборы : учеб. пособие. / В.А. Боднер, А.В. Алферов. – М. : Изд-во стандартов, 1986. – 391 с.

3 **Боднер, В. А.** Измерительные приборы : учеб. пособие В 2 т. Т. 2 / В.А. Боднер, А.В. Алферов. – М. : Изд-во стандартов, 1986. – 224 с.

4 **Новиков, А.К.** Метрология, стандартизация, управление качеством и сертификация: учеб.-метод. пособие для студентов технических специальностей / А.К. Новиков, М.И. Пастухов, О.И. Якубович; М-во образования Респ. Беларусь, Белорус. гос. ун-т трансп. – Гомель : БелГУТ, 2009. – 106 с.

5 **ГОСТ 2.308–79.** Единая система конструкторской документации. Указание на чертежах допусков формы и расположение поверхностей. – Взамен ГОСТ 2.308–68 ; введ. 1980–01–01. – М. : Изд-во стандартов, 1979. – 24 с.

6 **ГОСТ 8.207–76.** Государственная система обеспечения единства измерений. Прямые измерения с многократными наблюдениями. Методы обработки результатов наблюдений. Основные положения. – Введ. 1977–01–01. – М. : Изд-во стандартов,  $1976. - 10$  c.

**7 ГОСТ 8.417–2002.** Государственная система обеспечения единства измерений. Единицы физических величин. – Взамен ГОСТ 8.417–81 ; введ. 2004–01–05. – М. : Изд-во стандартов, 2002. – 27 с.

8 **ГОСТ 164–90** (ИСО 3599-66). Штангенциркули. Технические условия. – Взамен ГОСТ 166–80 ; введ. 1991–01–01. – М. : Изд-во стандартов, 1990. – 12 с.

9 **ГОСТ 166–89.** Штангенрейсмасы. Технические условия. – Взамен ГОСТ 164–80 ; введ. 1991–01–01. – М. : Изд-во стандартов, 1989. – 20 с.

10 **ГОСТ 6507–90**. Микрометры. Технические условия. – Взамен ГОСТ 6507 – 78 ; введ. 1991–01–01. – М. : Изд-во стандартов, 1990. – 20 с.

11 **ГОСТ 6636–90**. Основные нормы взаимозаменяемости. Нормальные линейные размеры. – Взамен ГОСТ 6636–60 ; введ. 1970–01–01. – М. : Изд-во стандартов,  $1969. - 8c$ .

12 **ГОСТ 8032–84**. Предпочтительные числа и ряды предпочтительных чисел. – Взамен ГОСТ 8032–56 ; введ. 1985–01–07. – М. : Изд-во стандартов, 1984. – 16 с.

13 **ГОСТ 17353–89**. Приборы для измерений отклонений формы и расположения поверхностей вращения. Типы. Общие технические требования. – Взамен ГОСТ 17535–80 ; введ. 1991–01–01. – М. : Изд-во стандартов, 1989. – 4 с.

14 **ГОСТ 24642–81**. Основные нормы взаимозаменяемости. Допуски формы и расположения поверхностей. Основные термины и определения. – Взамен ГОСТ 10356–63 ; введ. 1981–01–07. – М. : Изд-во стандартов, 1981. – 10 с.

15 **ГОСТ 24643–81**. Основные нормы взаимозаменяемости. Допуски формы и расположения поверхностей. Числовые значения. – Взамен ГОСТ 10356–63 ; введ. 1981–01–07. – М. : Изд-во стандартов, 1981. – 18 с.

## **Л а б о р а т о р н а я р а б о т а №2**

## **ИЗМЕРЕНИЕ ШЕРОХОВАТОСТИ**

**Цель работы:** изучение методов измерения шероховатости и практическое определение шероховатости поверхности.

## **1 НЕКОТОРЫЕ ТЕРМИНЫ, ОПРЕДЕЛЕНИЯ И ОБОЗНАЧЕНИЯ В ОБЛАСТИ ШЕРОХОВАТОСТИ**

Стандартами установлены: термины и определения основных понятий, относящихся к шероховатости поверхности [8; 3, приложение 2], (рисунок 2.1), перечень параметров ( $Ra$ ,  $R_z$ ,  $R_{max}$ ,  $Sm$ ,  $S$ ,  $tp$ ) и типов направлений неровностей (параллельное, перпендикулярное, перекрещивающееся, произвольное, кругообразное, радиальное, неопределенное), которые должны применяться при установлении требований и контроле шероховатости поверхности, числовые значения параметров и общие указания по установлению требований к шероховатости поверхности [3]; термины и определения понятий, относящихся к измерению параметров и характеристик шероховатости поверхности [9]; типы и основные параметры профилографов – профилометров контактных [7, 6] и оптических приборов [5] для измерения параметров шероховатости поверхности; общие технические условия на образцы шероховатости поверхности (сравнения) [4] и эталон и поверочная схема для средств измерений параметров шероховатости  $R_{\text{max}}$  и  $R_z$  [2]; обозначения шероховатости поверхностей и нанесение их на чертежах изделий [1].

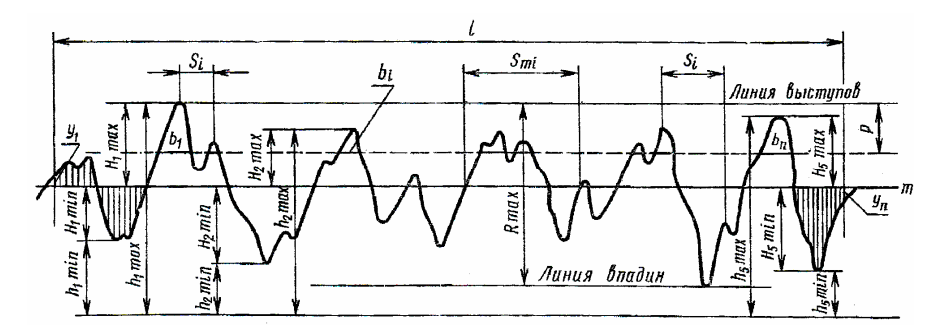

Рисунок 2.1 – Профилограмма поверхности

**Шероховатость поверхности** – совокупность неровностей поверхности с относительно малыми шагами, выделенная, например, с помощью базовой длины.

Базовая длина *l* – длина базовой линии, используемая для выделения неровностей, характеризующих шероховатость поверхности.

Параметры шероховатости (один или несколько) выбираются из приведенной номенклатуры:

*Ra* – среднее арифметическое отклонение профиля;

*Rz* – высота неровностей профиля по десяти точкам;

 $R_{\text{max}}$  – наибольшая высота профиля;

*Sm* – средний шаг неровностей;

*S* – средний шаг местных выступов профиля;

 *tp* – относительная опорная длина профиля, где *p* – значение уровня сечения профиля.

Параметр *Ra* является предпочтительным.

Типы направлений неровностей поверхности выбираются из таблицы 2.1.

*Уровень сечения профиля p* – расстояние между линией выступов профиля и линией, пересекающей профиль эквидистантно линии выступов профиля.

*Высота неровностей профиля* по десяти точкам *Rz* – сумма средних абсолютных значений высот пяти наибольших выступов профиля и глубин пяти наибольших впадин профиля в пределах базовой длины:

$$
R_{Z} = \frac{\sum_{i=1}^{5} |H_{i\text{max}}| + \sum_{i=1}^{5} |H_{i\text{min}}|}{5}.
$$

| Типы направле-<br>ний неровностей | Схематическое<br>изображение | Пояснение                                                                                                    |
|-----------------------------------|------------------------------|----------------------------------------------------------------------------------------------------|
| Параллельное                      |                              | Параллельно линии, изображающей на чертеже<br>поверхность, к шероховатости которой устанав-<br>ливаются требования                                        |
| Перпендикуляр-<br>Hoe             |                              | Перпендикулярно линии, изображающей<br>на<br>чертеже поверхность, к шероховатости которой<br>устанавливаются требования                                   |
| Перекрещиваю-<br>щееся            |                              | Перекрещивание в двух направлениях наклонно<br>к линии, изображающей на чертеже поверх-<br>ность, к шероховатости которой устанавливают-<br>ся требования |
| Произвольное                      |                              | Различные направления по отношению к линии,<br>изображающей на чертеже поверхность, к шеро-<br>ховатости которой устанавливаются требования               |
| Кругообразное                     |                              | Приблизительно кругообразно по отношению к<br>центру поверхности, к шероховатости которой<br>устанавливаются требования                                   |
| Радиальное                        |                              | Приблизительно радиально по отношению к<br>центру поверхности, к шероховатости которой<br>устанавливаются требования                                      |
| Неопределенное                    |                              | Неопределенное                                                                                                    |

Т а б л и ц а 2.1 – **Типы направлений неровностей поверхности**

*Среднее арифметическое отклонение профиля Ra* – среднее арифметическое абсолютных значений отклонений профиля в пределах базовой длины:

$$
Ra = \frac{1}{l} \int_{0}^{l} |y(x)| dx.
$$

*Среднее квадратическое отклонение профиля Rq* – среднее квадратическое значение отклонений профиля в пределах базовой длины:

$$
Rq = \sqrt{\frac{1}{l} \int_0^l y^2(x) dx}.
$$

*Средний шаг неровностей профиля Sm* – среднее значение шага неровностей профиля в пределах базовой длины.

*Средний шаг местных выступов профиля S* – среднее значение шагов местных выступов профиля, находящихся в пределах базовой длины.

*Опорная длина профиля* η*<sup>p</sup>* – сумма длин отрезков, отсекаемых на заданном уровне в материале профиля линией, эквидистантной средней линии в пределах базовой длины:

$$
\eta_p = \sum_{i=1}^n b_i \; .
$$

*Относительная опорная длина профиля tp* – отношение опорной длины профиля к базовой длине:

$$
tp=\frac{\eta_p}{l}.
$$

ГОСТ 2789–73 установлены числовые ряды значений параметров: *Ra* – таблица 2.2;  $R_z$ ,  $R_{\text{max}}$  – таблица 2.3;  $Sm$ ,  $S$  – таблица 2.4; соотношение значений параметров *Ra* и базовой длины – таблица 2.5; соотношение значений параметров  $R_z$ ,  $R_{\text{max}}$ , базовой длины – таблица 2.6.

Относительная опорная длина профиля *tp* : 10; 15; 20; 25; 30; 40; 50; 60; 70; 80; 90 %; Числовые значения уровня сечения профиля *p* выбираются из ряда: 5; 10; 15; 20; 25; 30; 40; 50; 60; 70; 80; 90 % от  $R_{\text{max}}$ . Числовые значения базовой длины *l* выбираются из ряда: 0,01; 0,03; 0,08; 0,25; 0,80; 2,5; 8; 25 мм.

Параметры шероховатости поверхности детали зависят от многих факторов: материала, технологии изготовления, конструкции узла, точности размера (поле допуска отверстия, вала – значение параметра шероховатости), нагрузки, условий эксплуатации и др. Их оптимальная величина определяется с учетом научно-технических расчетов, эксперимента, опыта эксплуатации.

Т а б л и ц а 2.2 – **Значения параметра** *Ra* **по ГОСТ 2789–73** 

В микрометрах

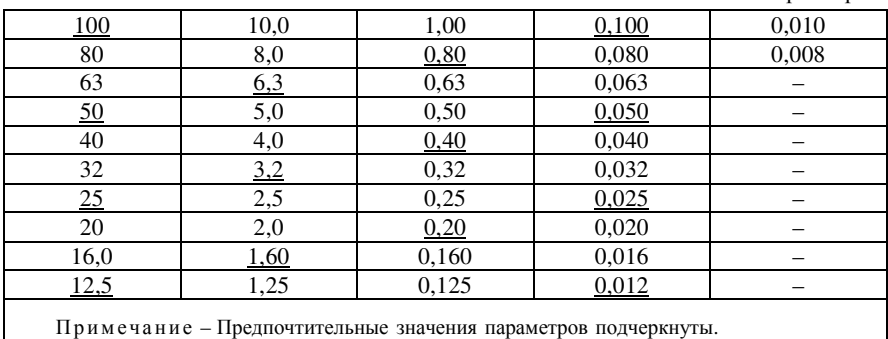

В микрометрах 1000 10,0 1,00  $0,\overline{100}$ 100 800 80 8,0 0,80 0,080 630 63 6,3 0,63 0,063 50 5,0 0,050 500 0,50 40 400 4,0 0,40 0,040 320 32  $3.2$ 0,32 0.032 250 25,0  $2,5$ 0,25 0,025 20,0 200 2,0 0,20 1600 16,0 160 1,60 0,160 12.5 1250 125 1,25 0,125 Примечание - Предпочтительные значения параметров подчеркнуты.

Таблица 2.3 – Значения параметров Rz, R<sub>max</sub> по ГОСТ 2789-73

Таблица 2.4 - Средний шаг неровностей Sm и средний шаг неровностей по вершинам S по ГОСТ 2789-73

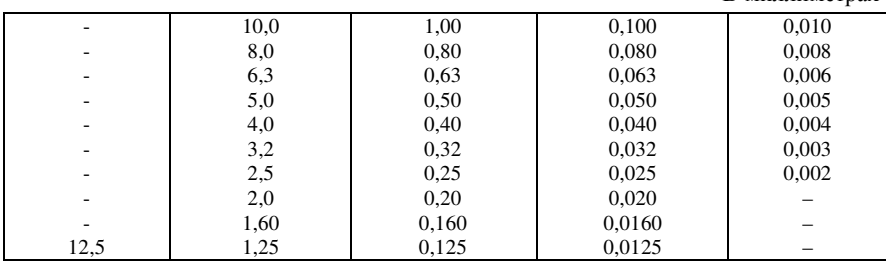

В миллиметрах

Таблица 2.5 - Соотношение значений параметра Ra и базовой длины

|               | $Ra$ , MKM    | $l.$ MM |
|---------------|---------------|---------|
|               | До 0,025      | 0,08    |
| $C_B$ . 0,025 | $\ast$ 0,4    | 0,25    |
| $\ast$ 0,4    | $*3,2$        | 0,9     |
| $*3,2$        | $* 12.5$      | 2,5     |
| $* 12.5$      | $\approx 100$ | 8.0     |

Таблица 2.6 – Соотношение значений параметров  $R_z$ ,  $R_{\text{max}}$  и базовой длины

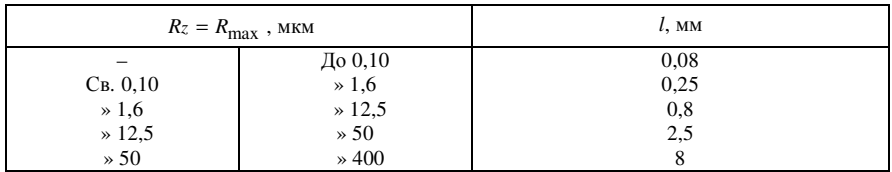

Шероховатость является лишь одним из видов отклонений поверхности от абстрактной, идеальной формы (рисунок 2.2).

Рисунок 2.2 – Профиль поверхности цилиндрического вала: 1 – седлообразность, 2 – волнистость, 3 – шероховатость, 4 – номинальный профиль

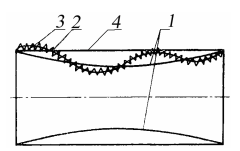

В настоящее время изучается также субмикрошероховатость – более мелкие отклонения (1-10<sup>3</sup> нм), имеющиеся на поверхностях микронеровностей.

# **2 МЕТОДЫ ОПРЕДЕЛЕНИЯ ШЕРОХОВАТОСТИ**

## **2.1 Сравнение с образцами шероховатости**

В соответствии с ГОСТ 9378–93 контроль шероховатости поверхности изделий выполняется путем сравнения с образцами шероховатости. Образец шероховатости поверхности (сравнения) – образец поверхности с известными параметрами шероховатости, полученной определенным способом обработки. Способы обработки, воспроизводимые образцами, форма образца и основное направление неровностей поверхности образца должны соответствовать указанным в таблице 2.7.

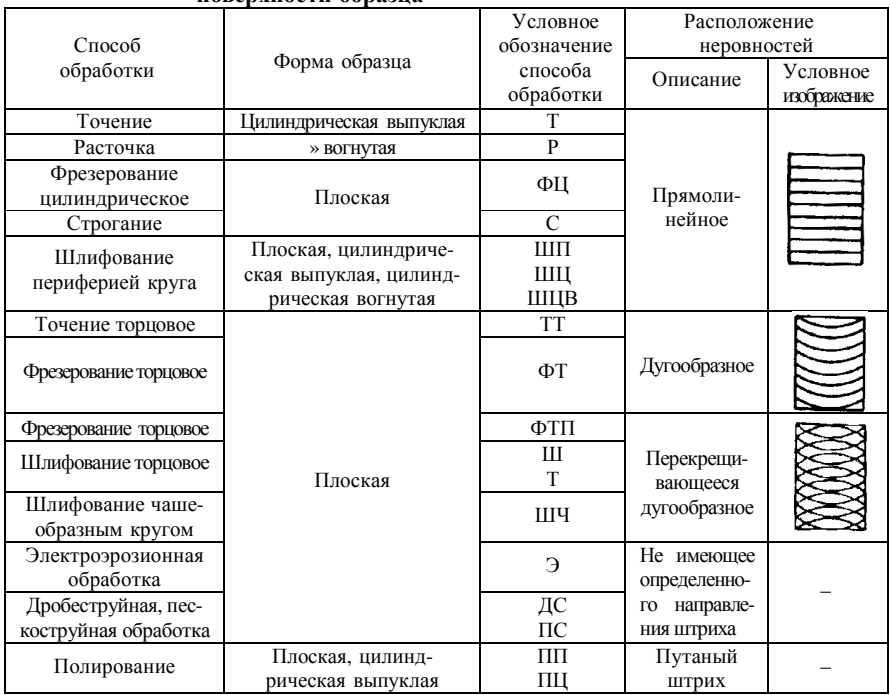

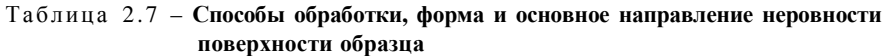

Образцы шероховатости должны характеризовать особенности только воспроизводимого способа обработки.

Ряды номинальных значений параметра шероховатости *Ra* поверхности образца в зависимости от воспроизводимого способа обработки и базовые длины для оценки шероховатости должны соответствовать указанным в таблине 2.8.

В условном обозначении образца (или набора образцов) указывают: номинальное значение (или интервал значений для набора) параметра шероховатости *Ra* , условное обозначение способа обработки (по таблице 2.7), обозначение стандарта. Например: Образец шероховатости 1,6 ШЧ ГОСТ 9378–93 или Набор образцов шероховатости 0,2–0,8 ШЦВ ГОСТ 9378–93, где 1,6 и 0,2–0,8 значения параметра шероховатости *Ra* ; ШЧ – шлифование чашеобразным кругом; ШЦВ – шлифование периферией круга, форма образца – цилиндрическая вогнутая.

| Способ обработки        | Параметр шероховатости<br>$Ra$ , MKM | Базовая длина <i>l</i> , мм |
|-------------------------|--------------------------------------|-----------------------------|
|                         | $0,050 - 0,200$                      | 0.25                        |
| Шлифование              | $0,400 - 1,600$                      | 0.80                        |
|                         | 3,200                                | 2,50                        |
| Точение и расточка      | $0.4 - 1.6$                          | 0,8                         |
|                         | $3,2 - 12,5$                         | 2,5                         |
|                         | $0.4 - 0.8$                          | 0,8                         |
| Фрезерование            | $1,6 - 3,2$                          | 2,5                         |
|                         | $6,3 - 12,5$                         | 8,0                         |
|                         | $0.8 - 1.6$                          | 0,8                         |
| Строгание               | $3.2 - 6.3$                          | 2,5                         |
|                         | $12,5 - 25,0$                        | 8,0                         |
| Электроэрозионная       | $0.4 - 1.6$                          | 0,8                         |
| обработка               | $3,2 - 12,5$                         | 2,5                         |
| Дробеструйная и         | $0,2 - 1,6$                          | 0,8                         |
| пескоструйная обработка | $3,2 - 25,0$                         | 2,5                         |
|                         | $0,006 - 0,025$                      | 0.08                        |
| Полирование             | $0,050 - 0,100$                      | 0.25                        |
|                         | 0,200                                | 0.80                        |

Т а б л и ц а 2.8 – **Ряды параметра** *Ra* **и базовой длины в зависимости от способа обработки**

Примечания:

1 Средний шаг неровностей поверхности образца не должен превышать 1/3 базовой длины.

2 Приведенный в таблице ряд значений параметра *Ra* – предпочтительный. Допускается изготовление образцов с другими значениями параметра *Ra* по ГОСТ 2789 с градацией не менее 2.

3 Малые значения параметра *Ra* (до 0,1 мкм) приведены, в основном, не для сравнения с поверхностями контролируемых деталей, а для того, чтобы дать представление пользователю о различиях между этими значениями (например, 0,006; 0,0125; 0,025; 0,05 и 0,1 мкм), которые могут быть отмечены визуально.

#### **2.2 Механический метод**

**Профилометр** – прибор для измерения параметров шероховатости, показывающий значения этих параметров или обеспечивающий их регистрацию.

*Профиль поверхности* – линия пересечения поверхности с плоскостью.

**Профилограф** – прибор для регистрации и измерения координат профиля поверхности в любой форме.

В зависимости от назначения устанавливают следующие типы профилографов – профилометров:

1 – для лабораторных работ (*стационарные*);

2 – цеховые (*стационарно-переносные* для контроля окончательно обработанных поверхностей);

3 – цеховые (*портативные*, предназначенные для межоперационного контроля).

*Профильный метод измерения шероховатости поверхности* – метод оценки шероховатости поверхности по параметрам ее преобразованных профилей.

*Преобразование профиля* – действие или операция, преднамеренно или непреднамеренно изменяющие информацию о профиле на любой стадии измерения.

**Базовая линия** (поверхность) – линия (поверхность) заданной геометрической формы, определенным образом проведенная относительно профиля (поверхности) и служащая для оценки геометрических параметров поверхности.

**Длина оценки** *L* – длина, на которой оцениваются значения параметров шероховатости. Она может содержать одну или несколько базовых длин.

**Средняя линия профиля** – базовая линия, имеющая форму номинального профиля и проведенная так, что в пределах базовой длины среднее квадратическое отклонение профиля до этой линии минимально.

**Система средней линии** – система отсчета, используемая при оценке параметров шероховатости поверхности, в которой в качестве базовой линии используется средняя линия.

Измерение профиля и параметров шероховатости поверхности по системе средней линии механическим методом осуществляется на профилографах – профилометрах контактных (рисунок 2.3).

Рисунок 2.3 – Схема работы профилографа: 1 – игла; 2 – шаровая опора; 3 – датчик; 4 – электронный блок; 5 – показывающий прибор; 6 – самописец

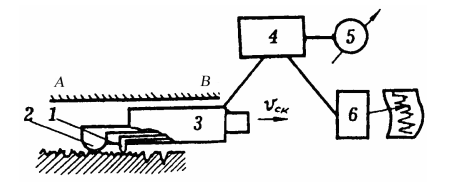

Вершина иглы с определенным углом и радиусом кривизны находится в механическом соприкосновении (контакте) с поверхностью. Она огибает ("обегает") реальный шероховатый профиль поверхности: с определенным измерительным усилием прижимается к поверхности и скользит по ней (в продольном направлении) вдоль средней линии в направлении длины профиля в заданных прибором направлении, с заданной скоростью, на заданной длине. Поскольку поверхность не является идеальной и гладкой, но имеет выступы и впадины, то вершина иглы, скользя по ним, получает от исследуемой поверхности перемещение, перпендикулярное к средней линии в направлении высоты неровностей (поперечное перемещение). Таким образом, на данном приборе последовательно получается первичная информация о шероховатой поверхности. Продольное перемещение иглы может осуществляться с зависимой опорой 2 (опора иглы-датчика на измеряемую поверхность и перемещение по ней) и с независимой опорой АВ (опора иглы-датчика на внешнюю базу и перемещение по внешней базе).

Перемещение иглы преобразуется датчиком в электрические сигналы, которые усиливаются, записываются в выбранном горизонтальном и вертикальном масштабах (профилографирование), анализируются, параметры шероховатости выводятся на индикатор отсчетного устройства (профилометрирование), в цифровом и графическом виде на экран монитора компьютера.

В состав профилографа - профилометра входят: основание; приспособление установочное для установки и ориентации измеряемых деталей, установочный образец, набор базирующих элементов; стойка приборная; первичный измерительный преобразователь с алмазной измерительной иглой и датчиком и система его перемещения вдоль исследуемой поверхности; системный блок и программное обеспечение; монитор, печатающее устройство; отсчетное устройство.

#### 2.3 Оптические метолы

Устанавливаются следующие типы оптических приборов для измерения параметров шероховатости поверхности:

ПТС - прибор теневого сечения;

ПСС - прибор светового сечения;

МИИ - микроскоп интерференционный измерительный, действие которого основано на двулучевой интерференции света;

МПИ - микроскоп-профилометр интерференционный, действие которого основано на интерференции света с образованием полос равного хроматического порядка.

Диапазон измерений параметров шероховатости приборами должен соответствовать или находиться внутри пределов измерений, указанных в таблине 2.9

| Тип прибора             | Параметр шероховатости   | Пределы измерений |
|-------------------------|--------------------------|-------------------|
| ПТС                     | $R_z$ , $R_{\text{max}}$ | 40-320 мкм        |
|                         |                          | $0,2-1,6$ MM      |
| $\Gamma$ <sub>ICC</sub> | $R_z$ , $R_{\text{max}}$ | $0.5 - 40$ MKM    |
|                         |                          | $0,002-0,5$ MM    |
| МИИ                     | $R_z$ , $R_{\text{max}}$ | $0.05 - 0.8$ MKM  |
|                         | S                        | $0,002 - 0,05$ MM |
| МПИ                     | $R_z$ , $R_{\text{max}}$ | $0.05 - 0.8$ MKM  |

Т а б л и ц а 2.9 – **Диапазон измерений параметров шероховатости**

## **2.4 Современные методы измерения шероховатости**

В настоящее время существует большое количество методов экспериментальной оценки шероховатости поверхности [11]. Наиболее распространены **щуповые методы**, результаты измерения которыми лежат в основании современных стандартов. Получили широкое распространение **оптические** методы, использующие электромагнитное излучение (методы светового сечения, теневой проекции, интерференционный метод и т. д.). Известны **электрические** и **термические методы**, основанные на прохождении электричества и тепла через контакт шероховатых тел. Следует упомянуть также **методы, основанные на взаимодействии жидкостей или газов с шероховатой поверхностью** и **методы, использующие принципы туннельной микроскопии**.

Анализ современных тенденций показывает, что интересы техники и науки сместились в настоящее время в сторону получения данных об очень гладких поверхностях, т. е. элементах шероховатости микро- и нанометрового масштаба, и воссоздания изображения образа реальной поверхности.

Основные *недостатки щупового метода* обусловлены следующими особенностями. Игла при своем движении по поверхности воспроизводит ее неадекватно: во-первых, она, как правило, не проходит через вершины неровностей, тем самым занижая их высоту и завышая радиус кривизны; вовторых, из-за своих конечных размеров игла действует как низкочастотный фильтр, "выглаживая" поверхность. Кроме того, поскольку размеры иглы малы, то даже при незначительных нагрузках, действующих на иглу (не более 0,7 мН), возникают существенные контактные давления, вызывающие упругую деформацию измеряемой поверхности, а в некоторых случаях даже

ее пластическое течение. Это обстоятельство затрудняет профилометрирование поверхностей с недостаточной твердостью, например, полимерных, что и послужило одной из причин для разработки бесконтактных методов измерения шероховатости.

Наибольшее распространение среди них получили оптические методы, обеспечивающие высокое разрешение по вертикали (<0,1 нм). На основе закономерностей рассеяния света, отраженного от неровностей поверхности, удается определить ряд важных характеристик шероховатой поверхности, например, среднее квадратичное отклонение профиля, радиус кривизны и т. д. Известны также попытки применения эллипсометрии для измерения параметров шероховатости.

В научных исследованиях значительное место занимают методы изучения шероховатых поверхностей с помощью электронной микроскопии. Фактически применяется большая группа бесконтактных методов, реализованных в рамках просвечивающей и сканирующей электронной микроскопии, различающихся носителями информации (рассеянные, упруго отраженные или вторичные электроны) и методическими приемами (обработка стереопар, установка дополнительных детекторов и т. д.). В качестве примера рассмотрим метод, разработанный в ИММС НАН Беларуси и основанный на использовании для формирования изображения низкоэнергетических вторичных электронов. Данный метод реализован на комплексе СЭМ-компьютер. Разработанный к нему пакет программ позволяет рассчитывать стандартные параметры шероховатости, моменты спектральной плотности, удельную площадь поверхности, получать гистограммы распределения углов наклона неровностей, определять плотность экстремумов и строить опорную кривую профиля.

Таким образом, можно отметить основные тенденции развития методов измерения шероховатых поверхностей. Прежде всего, это широкое распространение сканирующих методов, которые позволяют более адекватно отображать поверхность как трехмерный объект, представляя параметры не только профиля, но и всей поверхности, т. е. трехмерную карту ее высот. Повышение точности и разрешающей способности методов измерения шероховатости, в том числе бесконтактных, позволяет получать информацию о предельно тонкой геометрической структуре поверхности, включая субшероховатость и атомарную шероховатость.

Кроме того, современные методы измерения шероховатости предоставляют такой большой объем информации, что ее правильная организация и оперативная обработка реально неосуществимы без применения вычислительной техники.

Стандартизованные профилометрические (щуповые) методы измерения имеют значительную приборную, методическую базы, широко применяются в производственных условиях и не теряют своей актуальности в исследовательской деятельности.

#### 2.5 Лазерный метод

#### 2.5.1 Сканирующий конфокальный микроскоп

Система представляет собой сканирующий конфокальный микроскоп, обладающий высокими разрешением и контрастностью, обеспечивающий исключительно высокое разрешение в направлении оптической оси источника света за счет использования конфокальной оптики. Системой формируются двух- и трехмерные изображения (по ширине и высоте) и улучшается качество полученного изображения. Она также измеряет ширину линий, шероховатость, а также поддерживает различные режимы отображения.

Далее описаны принцип работы системы, ее возможности и основные части.

#### 2.5.2 Принцип работы системы

Сканирующий микроскоп (рисунок 2.4) направляет лазерный луч ( $\lambda$  =  $=$  408  $\pm$  5 нм), проходящий через объектив, на очень маленький участок образца и сканирует образец в направлении осей  $X$  и  $Y$ . Он захватывает отраженный от образца свет с помощью детектора и выводит изображение на экран.

В конфокальной оптике в точке, оптически сопряженной с фокусом (конфокальная плоскость), располагается точечное отверстие, отсекающее световые лучи, приходящие не из точки фокуса. Как результат, в тех местах, где свет был отсечен, изображение будет очень темным, что позволяет визуально выделить профиль образца.

В обычном микроскопе свет, отраженный от поверхности, не находящейся в плоскости фокуса, частично накладывается на свет, приходящий от сфокусированной плоскости, что делает изображение нечетким.

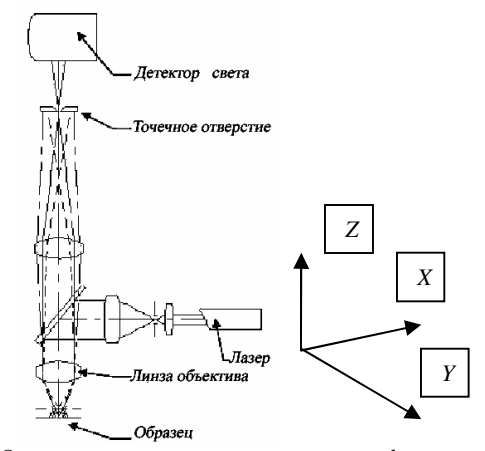

Рисунок 2.4 – Оптическая схема сканирующего конфокального микроскопа

#### **2.5.3 Составные части системы**

На примере микроскопа серии LEXT-OLS стандартного типа (рисунок 2.5) и лазерного микроскопа (рисунок 2.6) показаны составные части системы.

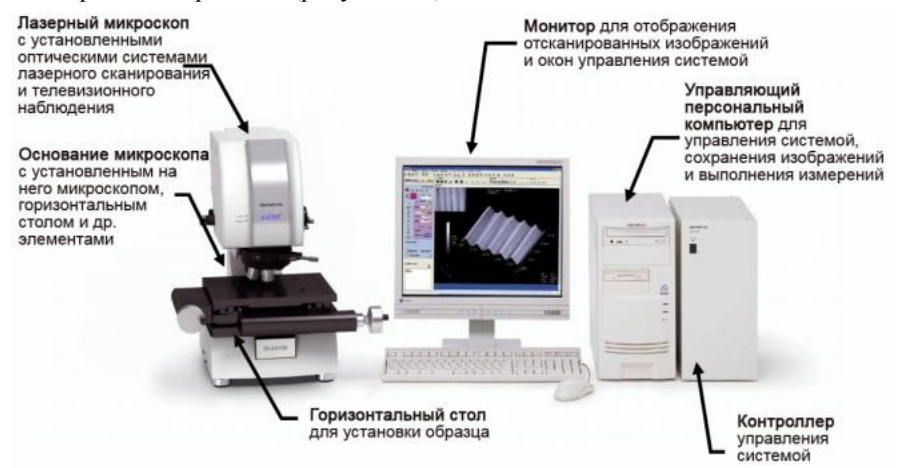

Рисунок 2.5 – Микроскоп серии LEXT-OLS стандартного типа

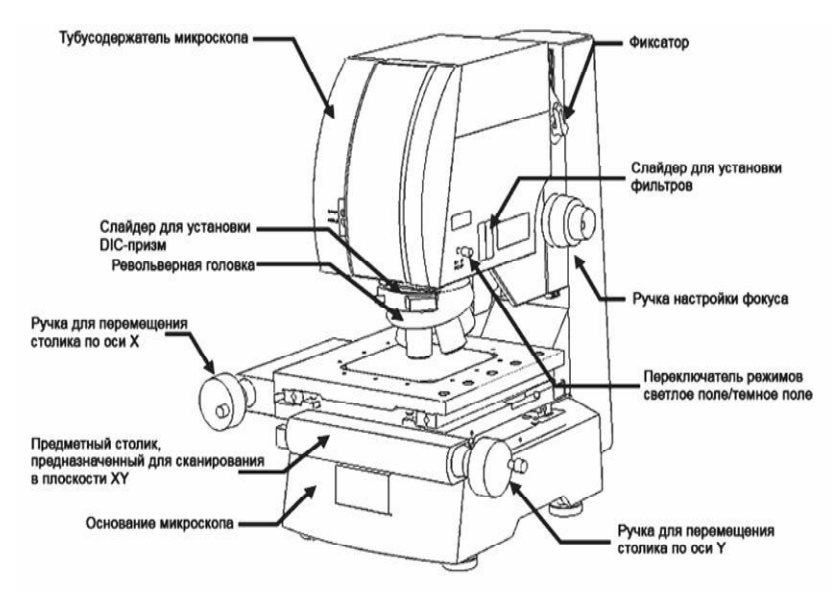

Рисунок 2.6 – Основные части лазерного микроскопа

Возможности системы:

1 Для создания точного изображения в широком поле и с высокой скоростью используется резонансный гальванозеркальный сканер. Поле зрения очень широкое, и желаемая точка наблюдения может быть легко определена.

2 При изменении угла сканирования гальванического зеркала возможно оптическое увеличение изображения от 1 до 6 раз. При увеличении масштаба изображения его качество не ухудшится, поскольку меняется оптическое увеличение.

3 Встроенный блок автоматической фокусировки отражающего типа позволяет с высокой скоростью и точностью производить повторяющиеся измерения ширины линий.

4 При наблюдении через неконфокальную оптику получается изображение с глубокой фокусировкой, но без конфокального эффекта. При наблюдении через конфокальную оптику получается изображение с ограниченной глубиной фокусировки. Система позволяет быстро переключаться между конфокальным и неконфокальным режимами.

5 В системе используется видеопамять объемом  $1024\times1024\times12$  бит, а масштаб изображения подбирается для обеспечения его высокой четкости.

6 Доступны различные методы наблюдения, такие как светлое поле, темное поле и дифференциальная интерференция в зависимости от конфигурации системы.

#### 3 ПОРЯДОК ВЫПОЛНЕНИЯ РАБОТЫ

3.1 Изучить теорию и описание лабораторной работы.

3.2 Изучить конструкцию профилометра и методику определения параметров шероховатости.

3.3 Изучить конструкцию лазерного микроскопа и методику определения параметров шероховатости.

3.4 По заданию преподавателя произвести измерения шероховатости поверхности детали.

3.5 Выполнить анализ и сравнение результатов измерения, полученных на механическом профилометре и лазерном микроскопе.

3.6 Выполнить сравнение результатов измерения параметров шероховатости со стандартными величинами и с образцами шероховатости поверхности.

3.7 Сформулировать выводы.

#### 4 СОДЕРЖАНИЕ ОТЧЕТА

4.1 Теоретические сведения.

4.2 Результаты измерения шероховатости поверхности на механическом профилометре и их анализ.

4.3 Результаты измерения шероховатости поверхности на лазерном микроскопе и их анализ.

4.4 Сопоставление результатов, полученных оптическим и лазерным методами, сравнение с образцами шероховатости поверхности.

4.5 Сравнение результатов измерения и стандартных величин параметров шероховатости.

4.6 Выводы

4.7 Список нормативных документов и литературы.

#### **СПИСОК ИСПОЛЬЗОВАННОЙ И РЕКОМЕНДУЕМОЙ ЛИТЕРАТУРЫ**

1 **ГОСТ 2.309–73. ЕСКД.** Обозначения шероховатости поверхностей. – Взамен ГОСТ 2.309 8 ; введ. 1975–01–01. – М. : ИПК Изд-во стандартов, 2000. – 7 с.

2 **ГОСТ 8.296–78.** Государственная система обеспечения единства измерений. Государственный специальный эталон и общесоюзная поверочная схема для средств измерений параметров шероховатости  $R_{\text{max}}$  и  $R_z$  в диапазоне 0,025-1600 мкм; введ. 1979–01–01. – М. : Изд-во стандартов, 1980. – 5 с.

3 **ГОСТ 2789–73.** Шероховатость поверхности. Параметры, характеристики и обозначения. – Взамен ГОСТ 2789–59 ; введ. 1975–01–01. – М. : Изд-во стандартов,  $1985 - 10$  c.

4 **ГОСТ 9378–93. (**ИСО 2632–1–85, ИСО 2632–2–85**).** Образцы шероховатости поверхности (сравнения). Общие технические условия. – Взамен ГОСТ 9378–75 ; введ. 1997–07–01. – Мн. : Белстандарт, 1996. – 9 с.

5 **ГОСТ 9847–79.** Приборы оптические для измерения параметров шероховатости поверхности. Типы и основные параметры. – Взамен ГОСТ 9847–61 ; введ. 1981– 01–01. – М. : Изд-во стандартов, 1979. – 7 с.

6 **ГОСТ 18961–80.** Иглы алмазные к приборам для измерения шероховатости поверхности. Технические условия. – Взамен ГОСТ 18961–73 ; введ. 1982–01–01. – М. : Изд-во стандартов, 1986. – 6 с.

7 **ГОСТ 19300–86.** Средства измерений шероховатости поверхности профильным методом. Профилографы – профилометры контактные. Типы и основные параметры. – Взамен ГОСТ 19299–19300–73 ; введ. 1987–07–01. – М. : Изд-во стандартов, 1986. – 7 с.

8 **ГОСТ 25142–82.** Шероховатость поверхности. Термины и определения. введ. 1983–01–01. – М. : Изд-во стандартов, 1982. – 20 с.

9 **ГОСТ 27964–88.** (ИСО 4287/2–84) Измерение параметров шероховатости. Термины и определения. введ. 1990–01–01. – М. : Изд-во стандартов, 1989. – 12 с.

10 Методика выполнения измерений параметров шероховатости поверхности по ГОСТ 2789–73 при помощи приборов профильного метода МИ 41–75. – М. : Изд-во стандартов, 1975. – 17 с.

11 **Мышкин, Н.К.** Трение, смазка, износ. Физические основы и технические приложения трибологии / Н.К. Мышкин, М.И. Петроковец. – М. : Физматлит,  $2007. - 368$  c.

#### **Л а б о р а т о р н а я р а б о т а №3**

## **ОПРЕДЕЛЕНИЕ СРЕДНЕГО ДИАМЕТРА НАРУЖНОЙ МЕТРИЧЕСКОЙ РЕЗЬБЫ**

**Цель работы:** изучение методов и приобретение навыков определения среднего диаметра наружной резьбы.

## **1 НЕКОТОРЫЕ ТЕРМИНЫ, ОПРЕДЕЛЕНИЯ И ОБОЗНАЧЕНИЯ ДЛЯ РЕЗЬБЫ**

**Резьба** – один или несколько равномерно расположенных выступов резьбы постоянного сечения, образованных на боковой поверхности прямого кругового цилиндра или прямого кругового конуса.

**Профиль резьбы** – профиль выступа и канавки резьбы в плоскости осевого сечения резьбы; стандартизован профиль метрической резьбы (рисунок 3.1).

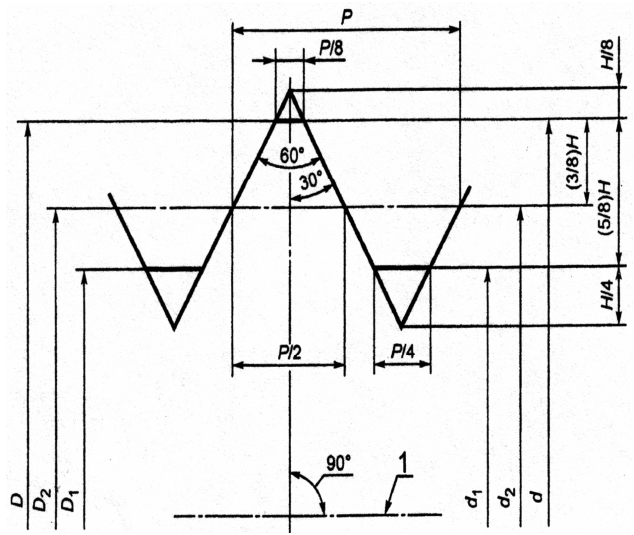

Рисунок 3.1 – Профиль метрической резьбы: 1 – ось резьбы

**Резьбовое соединение** – соединение двух деталей с помощью резьбы, в котором одна из деталей имеет наружную резьбу, а другая – внутреннюю (рисунок 3.2).

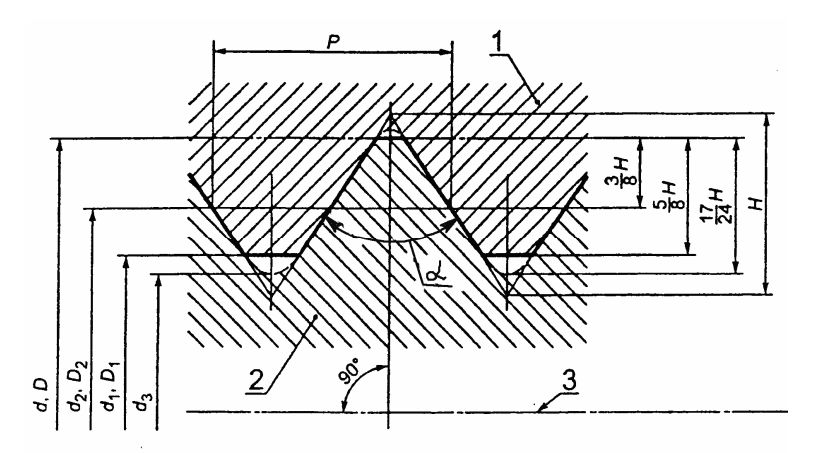

Рисунок 3.2 – Резьбовое соединение: 1 – внутренняя резьба; 2 – наружная резьба; 3 – ось резьбы

**Наружный диаметр цилиндрической резьбы** ( *d* , *D* ) – диаметр воображаемого прямого кругового цилиндра, описанного вокруг вершин наружной или впадин внутренней цилиндрической резьбы.

**Номинальный диаметр резьбы** ( *d* , *D* ) – диаметр, условно характеризующий размеры резьбы и используемый при ее обозначении.  $d_1$  – номинальный внутренний диаметр наружной резьбы, мм.  $D_{\rm l}$  – номинальный внутренний диаметр внутренней резьбы, мм.  $d_3$  – номинальный внутренний диаметр наружной резьбы по дну впадины, мм.

**Средний диаметр цилиндрической резьбы**  $(d_2, D_2)$  – диаметр воображаемого соосного с резьбой прямого кругового цилиндра, каждая образующая которого пересекает профиль резьбы таким образом, что ее отрезки, образованные при пересечении с канавкой, равны половине номинального шага резьбы

**Приведенный средний диаметр цилиндрической резьбы** – средний диаметр воображаемой идеальной цилиндрической резьбы, которая имеет тот же шаг и углы наклона боковых сторон, что и основной или номинальный профиль резьбы, и длину, равную заданной длине свинчивания, и которая плотно, без взаимного смещения или натяга, сопрягается с реальной резьбой по боковым сторонам резьбы (рисунок 3.3).

**Суммарный допуск среднего диаметра резьбы** – допуск, ограничивающий отклонения как приведенного среднего диаметра резьбы, так и среднего диаметра резьбы.

**Шаг резьбы** ( $P$ ) – расстояние по линии, параллельной оси резьбы между средними точками ближайших одноименных боковых сторон профиля резьбы, лежащими в одной осевой плоскости по одну сторону от оси резьбы.

H - высота исходного треугольника резьбы, мм.

**Угол профиля резьбы**  $(\alpha)$  – угол между смежными боковыми сторонами резьбы в плоскости осевого сечения ( $\alpha = 60^{\circ}$  для метрической резьбы).

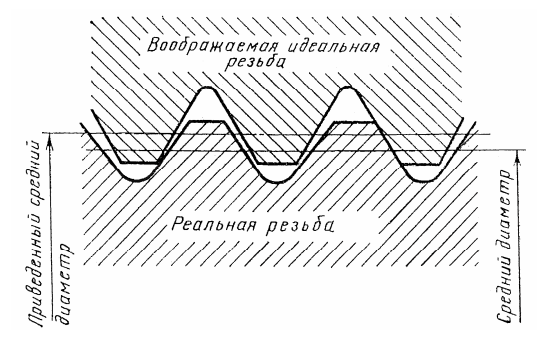

Рисунок 3.3 – Приведенный средний диаметр цилиндрической резьбы

Полное обозначение резьбы включает обозначение размера и полей допусков резьбы. В условное обозначение размера метрической резьбы входят: буква М, номинальный диаметр резьбы и шаг резьбы, выраженные в миллиметрах и разделенные знаком «х». Крупный шаг в обозначении резьбы может быть не указан. Левая резьба содержит в обозначении буквы LH, а многозаходная - ход и шаг (например, Ph3P1,5). Обозначение поля допуска отдельного диаметра резьбы состоит из цифры, указывающей степень точности, и буквы, указывающей основное отклонение. Обозначение поля допуска резьбы состоит из обозначения поля допуска среднего диаметра, помещаемого на первом листе, и обозначения поля допуска диаметра выступов (если обозначения совпадают, то их указывают один раз. Обозначение групп длин свинчивания - «короткая»  $S$  и «длинная»  $L$  - указывают за обозначением поля допуска резьбы («нормальную»  $N$  не указывают) и отделяют от него чертой.

условного обозначения Пример наружной резьбы: M16xPh3P1,5-6H-LH, где M - резьба метрическая; Ph3 - резьба многозаходная с ходом 3 мм; P1,5 - шаг резьбы 1.5 мм; 6H - поле допусков диаметра выступов и среднего диаметра совпадают, 6 - степень точности, Н - основное отклонение; LH - резьба левая.

#### **2 МЕТОДЫ ОПРЕДЕЛЕНИЯ СРЕДНЕГО ДИАМЕТРА НАРУЖНОЙ РЕЗЬБЫ**

Измерение среднего диаметра наружной резьбы выполняют универсальными средствами (микрометры, оптиметры и т. д.) с использованием резьбовых вставок, ножей, проволочек (одной, двух, трех, «проволочной гайки»), роликов или без их применения. При определении среднего диаметра методом трех проволочек их устанавливают во впадины резьбы – две с одной стороны и третью диаметрально противоположно. Проволочки и ролики для определения среднего диаметра наружной резьбы стандартизованы [2].

## **2.1 Определение среднего диаметра резьбы микрометром со вставками**

#### **Микрометры со вставками изготавливают**:

- с ценой деления 0,01 мм – при отсчете показаний по шкалам стебля и барабана (рисунок 3.4);

- с шагом дискретности 0,001 мм – при отсчете показаний по электронному цифровому устройству и шкалам стебля и барабана (рисунок 3.5).

Применяются микрометры следующих т и п о в :

*МВМ* и *МВМЦ* – со вставками для измерения среднего диаметра метрических, дюймовых и трубных резьб;

*МВТ* и *МВТЦ* – со вставками для измерения среднего диаметра трапецеидальных резьб и с шаровыми вставками для измерения фасонных деталей;

*МВП* и *МВПЦ* – с плоскими вставками для измерения деталей из мягких материалов.

Основные размеры микрометров, вставок и установочных мер должны соответствовать установленным на рисунках 3.4 и 3.6.

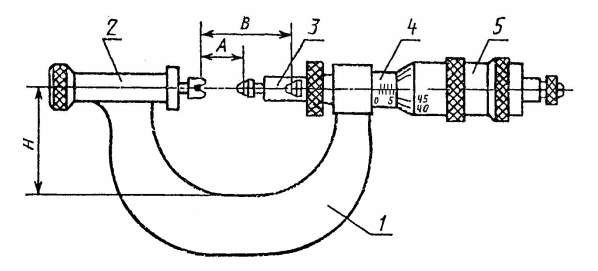

Рисунок 3.4 – Микрометр типов МВМ, МВТ, МВП: 1 – скоба; 2 – пятка; 3 – микрометрический винт; 4 – стебель; 5 – барабан

Примечание  $-A$  – нижний предел измерения; *В* – верхний предел измерения

Пример условного обозначения микрометра со вставками для измерения среднего диаметра метрических, дюймовых и трубных резьб с диапазоном измерения 0–25 мм: МВМ 0–25 ГОСТ 4380–93.

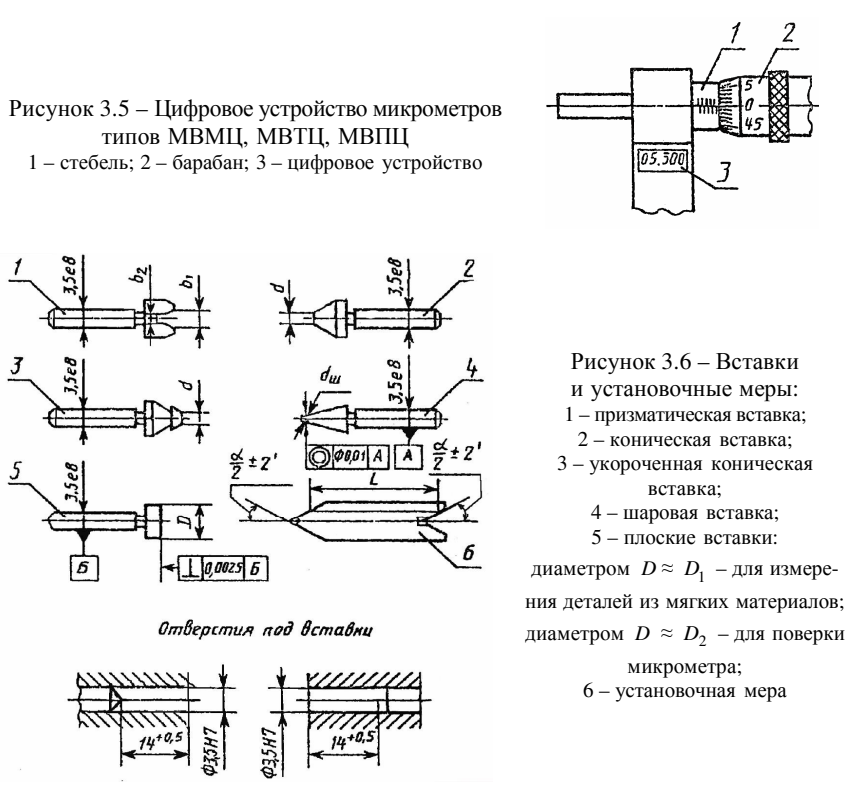

Погрешность микрометров со вставками для измерения резьбы в любой точке диапазона измерения не должна превышать значений, указанных в таблице 3.1 при нормируемом измерительном усилии и температуре, указанной в таблице 3.2.

|                      | Шаг резьбы трубной, мм  | Допускаемая погрешность микрометра  |        |        |        |
|----------------------|-------------------------|-------------------------------------|--------|--------|--------|
| Шаг резьбы           | (дюймовой - число ниток | (±), мкм, в диапазоне измерения, мм |        |        |        |
| метрической $P$ , мм | на длине 25,4 м)        |                                     | or 50  | от 100 | от 200 |
|                      |                         | до 50                               | до 100 | до 200 | до 350 |
| $0,4-0,45$           |                         |                                     |        |        |        |
| $0,5-0,6$            | $0,907(28-24)$          | 10                                  |        |        |        |
| $0.7 - 0.8$          |                         |                                     |        |        |        |
| 1: 1,25:             | $1,337(20-16)$          | 10                                  | 13     | 15     |        |
| 1,5; 1,75            | $1,814(14-11)$          |                                     |        |        |        |
| 2:2.5                | $2,309(10-8)$           | 13                                  | 15     | 20     |        |
| 3; 3,5; 4            | $-(7-5)$                | 15                                  | 20     | 25     | 35     |
| 4.5:5:5.5:6          | $-(4,5-3)$              |                                     |        |        |        |

Т а б л и ц а 3.1 – **Погрешность микрометров**

| Верхний предел измерения        | Допускаемое отклонение |
|---------------------------------|------------------------|
| микрометров, мм                 | температуры от 20°, °С |
| До 50                           | ±6                     |
| От 75 до 150                    | ±4                     |
| $\frac{175}{2}$ $\frac{350}{2}$ | $+3$                   |

Таблица 3.2 - Температура измерения

#### Порядок выполнения работы

Подобрать и установить вставки для измерения заданной резьбы. Проверить установку микрометра на нуль с теми вставками, с которыми будет проводиться измерение. Коническая и призматическая вставки для одного шага резьбы имеют одинаковый условный номер (расшифровка условных номеров вставок прилагается к футляру каждого микрометра в виде таблицы). Для проверки нулевой установки ввести в соприкосновение измерительные поверхности вставок (рисунок 3.7) или установить связь между измерительными поверхностями вставок через установочную меру, соответствующую нижнему пределу измерения (рисунок 3.8), при этом нулевой штрих барабана должен совпадать с продольным штрихом стебля.

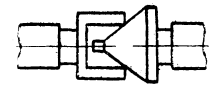

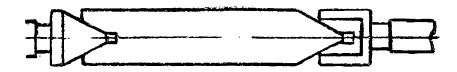

Рисунок 3.7 - Проверка нулевой установки с измерительными вставками

Рисунок 3.8 - Проверка нулевой установки микрометра с использованием установочной меры

Произвести измерения среднего и наружного диаметра метрической резьбы детали в трех поперечных сечениях вдоль двух взаимно перпендикулярных образующих. По таблицам 3.5-3.8 определить поля допусков, записать обозначение резьбы. Выполнить анализ погрешностей формы в продольном и поперечном направлениях.

## 2.2 Определение среднего диаметра резьбы методом трех проволочек

#### 2.2.1 Вывод расчетной зависимости для определения среднего диаметра резьбы методом трех проволочек

Опустим из центра В проволочки перпендикуляр на боковую сторону резьбы BF (рисунок 3.9). Линия среднего диаметра пересекает боковую сторону в точке  $E$  и ось симметрии  $AD$  впадины резьбы в точке  $C$ .

Из треугольников BDF и CDE следует:

$$
M - d_2 = 2AC = 2(AB + BD - CD).
$$
 (3.1)

Определим составляющие в формуле (3.1).

$$
AB=\frac{d_n}{2},
$$

где  $d_n$  – диаметр измерительной проволочки.

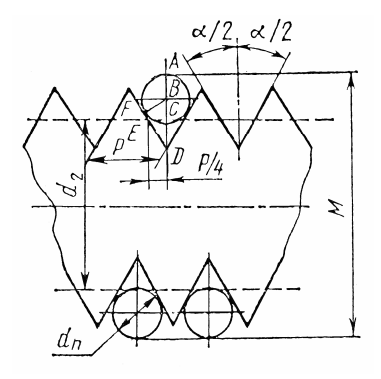

Рисунок 3.9 – Вывод расчетной зависимости для определения среднего диаметра резьбы методом трех проволочек

Из треугольника *BFD* находим:

$$
FB = \frac{d_n}{2} = BD\sin\frac{\alpha}{2}; \ BD = \frac{d_n}{\sin\frac{\alpha}{2}};
$$

Из треугольника *СDЕ* устанавливаем:

$$
CD = ECctg \frac{\alpha}{2} = \frac{P}{4}ctg \frac{\alpha}{2}.
$$

Тогда

$$
M - d_2 = 2\left[\frac{d_n}{2} + \frac{d_n}{2\sin\frac{\alpha}{2}} - \frac{P}{4}\operatorname{ctg}\frac{\alpha}{2}\right] = d_n \left[1 + \frac{1}{\sin\frac{\alpha}{2}}\right] - \frac{P}{2}\operatorname{ctg}\frac{\alpha}{2}.
$$
 (3.2)

Из выражения (3.2) определим средний диаметр резьбы  $d_2$ :

$$
d_2 = M - d_n \left( 1 + \frac{1}{\sin \frac{\alpha}{2}} \right) - \frac{P}{2} \text{ctg} \frac{\alpha}{2},\tag{3.3}
$$

где  $d_n$  – диаметр измерительной проволочки;

*M* – измерительный размер;

*P* – шаг резьбы;

α – угол профиля.

При  $\alpha = 60^{\circ}$  для метрической резьбы из выражения (3.3) получаем:

$$
d_2 = M - 3d_n + 0.866P \tag{3.3a}
$$

Для уменьшения влияния погрешности угла профиля на результат измерения среднего диаметра выбирают оптимальный диаметр проволочек  $d_{\text{corr}}$ так , чтобы контакт проволочек с боковыми сторонами профиля был в точках пересечения среднего диаметра с боковой стороной профиля резьбы. В этом случае точки *Е* и *F* совпадут, и из треугольника *ВСЕ* получаем:

$$
d_{\text{omr}} = \frac{P}{2\cos\frac{\alpha}{2}}.\tag{3.4}
$$

При α = 60 ° для метрической резьбы получаем из выражения (3.4):

$$
d_{\text{onr}} = \frac{P}{\sqrt{3}} \,. \tag{3.4a}
$$

По ГОСТ 2475 в зависимости от шага резьбы установлены три диаметра проволочек (таблица 3.3, рисунок 3.10):  $d_{D_0}$ ,  $d_{D_{\text{max}}}$ ,  $d_{D_{\text{min}}}$ , при этом  $d_{D_0}$  – номинальный диаметр проволочки или ролика, который в процессе измерения резьбы с симметричным профилем обеспечивает точки касания *А*<sup>0</sup> с измеряемым профилем на уровне среднего диаметра и дает минимальную погрешность измерения (рисунок 3.10, *а*).

Т а б л и ц а 3.3 – **Диаметры проволочек по ГОСТ 2475** 

Размеры в миллиметрах

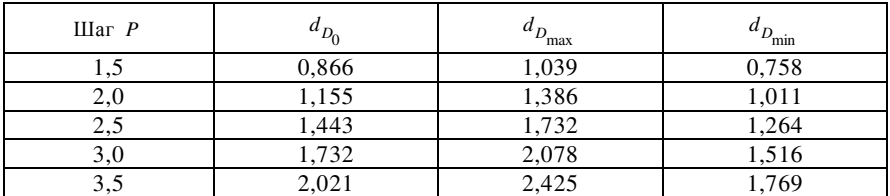

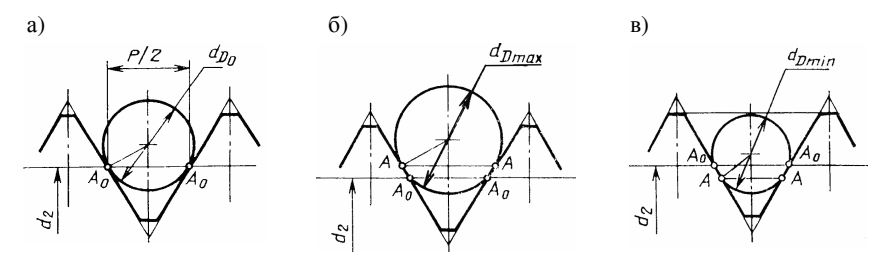

Рисунок 3.10 – Точки касания проволочки или ролика с измеряемым профилем: *а* – на уровне среднего диаметра; *б* – максимально выше уровня среднего диаметра; *в –* максимально ниже уровня среднего диаметра;  $d_{D_{\text{max}}}$  ,  $d_{D_{\text{min}}}$  – предельные значения диаметра проволочки или ролика, при которых точки касания А со сторонами профиля резьбы удалены от точек касания  $A_{\theta}$  (обеспечиваемых проволочками диаметра  $d_{D_0}$  ) на максимально допустимые расстояния (рисунки 3.10, *б*, *в*)

Изготавливают проволочки и ролики трех типов: I – проволочки гладкие ( 346 *d* = 0*,*045 − 0*,* мм, рисунок 3.11, *а*); II – проволочки ступенчатые  $(d = 0.115 - 4.980$  MM, рисунок 3.11, *б*); III – ролики  $(d = 5.176 - 35.00$  MM, рисунок 3.11, *в*).

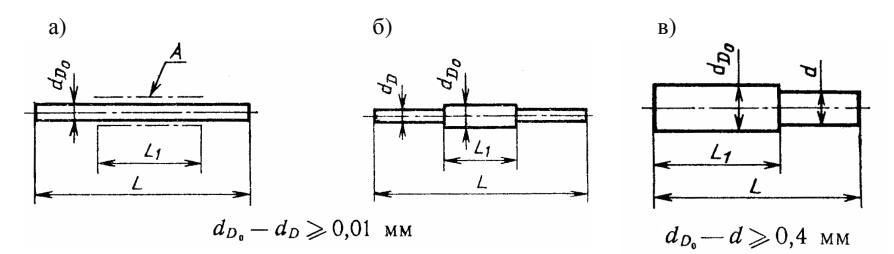

Рисунок 3.11 – Типы проволочек и роликов: *а* – тип 1 – проволочки гладкие; *б* – тип 2 – проволочки ступенчатые; *в* – тип 3 – ролики

Числовые значения предельных отклонений  $d_{D_0}^{\phantom{\dag}}$  проволочек и роликов не должны превышать указанных в таблице 3.4, а отклонение формы рабочей поверхности – в пределах допуска на диаметр. Рабочая поверхность должна быть твердой, износостойкой (при  $d_{D_0^-}\geq 0{,}866$  мм должна иметь хромовое или другое износостойкое покрытие), параметр шероховатости *Ra* по ГОСТ 2789 – не более 0,04 мкм.

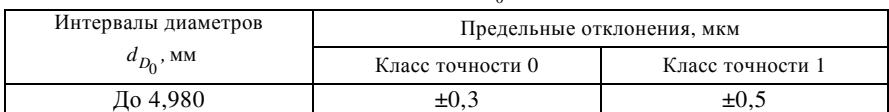

# $T$ аблица 3.4 — <mark>Предельные отклонения</mark>  $d_{D_0}^{\phantom{\dag}}$  по ГОСТ 2475

## Т а б л и ц а 3.5 – **Некоторые основные размеры метрической резьбы по ГОСТ 8724 – 2002, ГОСТ 24705–2004**

В миллиметрах

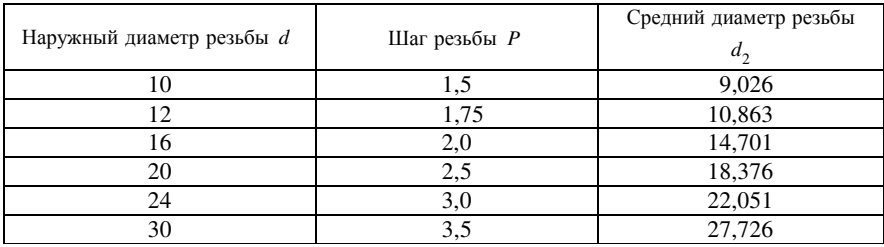

#### Т а б л и ц а 3. 6 – **Некоторые допуски и основные отклонения среднего диаметра наружной метрической резьбы по ГОСТ 16093–2004**

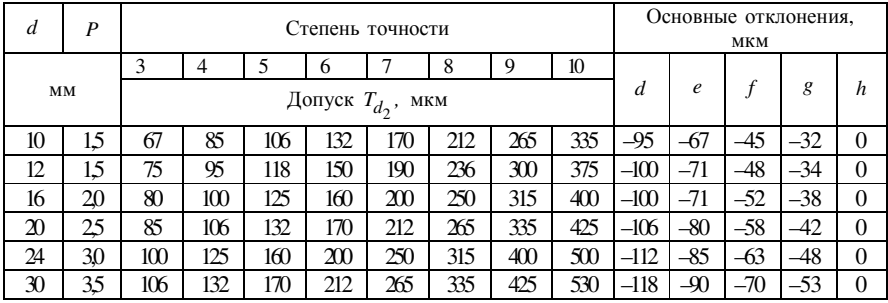

#### Т а б л и ц а 3.7 – **Некоторые допуски и основные отклонения среднего диаметра наружной метрической резьбы по ГОСТ 24834–81**

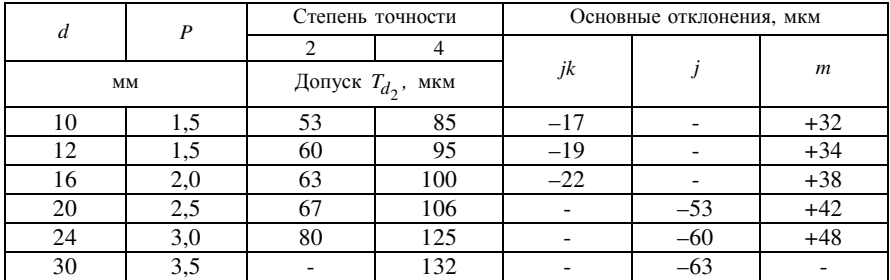

| a  | D   | Степень точности       |     | Основные отклонения, мкм |       |        |  |
|----|-----|------------------------|-----|--------------------------|-------|--------|--|
|    |     |                        |     |                          |       |        |  |
|    | MM  | Допуск $T_{d_2}$ , мкм |     | D<br>n                   |       |        |  |
| 10 | 1,5 | 53                     | 67  | $+45$                    | $+63$ | $+95$  |  |
|    |     | 60                     | 75  | $+50$                    | $+67$ | $+100$ |  |
|    | 2,0 | 63                     | 80  | $+53$                    | $+75$ | $+112$ |  |
| 20 | 2,5 | 67                     | 85  | $+63$                    | $+85$ | $+125$ |  |
|    | 3,0 | 80                     | 100 |                          | $+95$ | $+140$ |  |

Таблица 3.8 - Некоторые допуски и основные отклонения среднего диаметра наружной метрической резьбы по ГОСТ 4608 - 81

Пример условного обозначения ступенчатых проволочек  $d_{D_n} = 2,095$  мм класс точности 1: Проволоки II - 2,095 кл. 1. ГОСТ 2475-88. Для измерения среднего диаметра наружных резьб выпускают комплекты из трех штук проволочек равного диаметра.

#### 3 ВЫПОЛНЕНИЕ РАБОТЫ

3.1 Для данной детали измерить наружный диаметр и записать обозначение резьбы метрической по ГОСТ 8724-2002, ГОСТ 24705-2004 (см. таблицу 3.5)

3.2 Определить оптимальный диаметр измерительной проволочки для исследуемой резьбы по формуле (4.1), по ГОСТ 2475-88.

3.3 Из таблицы 3.5 определить номинальный средний диаметр данной резьбы и по формуле (3.1) рассчитать размер  $M$  между наиболее удаленными образующими проволочек, расположенных параллельно друг другу.

3.4 Измерительное средство (микрометр, оптиметр и т. д.) настроить по плоскопараллельным концевым мерам.

3.5 После настройки во впадины резьбы установить параллельно с двух сторон три проволочки (см. рисунок 3.9); две с одной стороны, третью - с диаметрально противоположной стороны) и измерить размер М.

3.6 Резьбовую поверхность контролировать в трех сечениях по длине резьбовой части детали вдоль двух взаимно перпендикулярных направлений и определить погрешности формы по среднему диаметру в поперечном и продольном направлениях.

3.7 Рассчитать значение среднего диаметра резьбы по формуле (3.1). Результаты измерений и расчетов представить в табличной форме.

3.8. Выполнить сравнительный анализ результатов измерений, полученных методами трех проволочек и микрометром со вставками.

3.9. Сравнить измеренный средний диаметр резьбы с предельно допустимыми значениями среднего диаметра по ГОСТ 16093-2004 (см. таблицу 3.6), ГОСТ 24834–81 (см. таблицу 3.7 ), ГОСТ 4608–81 (см. таблицу 3.8) и записать обозначение, которому соответствует измеренная резьба.

### **4 СОДЕРЖАНИЕ ОТЧЕТА**

Отчет о лабораторной работе должен содержать: определение стандартизованных терминов в области резьбы; методы определения среднего диаметра наружной метрической резьбы; описание метода трех проволочек и рисунок, содержащий схему метода и его параметры; расчетные формулы метода; порядок выполнения работы; результаты измерения двумя методами и их анализ; список нормативных ссылок и литературы.

### **СПИСОК ИСПОЛЬЗОВАННОЙ И РЕКОМЕНДУЕМОЙ ЛИТЕРАТУРЫ**

1 **Якушев, А. И.** Взаимозаменяемость, стандартизация и технические измерения : учеб. для вузов / А. И. Якушев, Л. Н. Воронцов, Н. М. Федотов. – М. : Машиностроение, 1986. – 352 с.

2 **ГОСТ 2475–88.** Проволочки и ролики. Технические условия. – Взамен ГОСТ 2475–62 ; введ. 1990–01–01. – М. : Изд-во стандартов, 1989. – 15 с.

3 **ГОСТ 4380–93.** Микрометры со вставками. Технические условия. – Взамен ГОСТ 4380–86 ; введ. 1996–01–01. – Мн. : Белстандарт, 1995. – 18 с.

4 **ГОСТ 4608–81.** Основные нормы взаимозаменяемости. Резьба метрическая. Посадки с натягом. – Взамен ГОСТ 4608–65 ; введ. 1982–01–01. – М. : Изд-во стандартов, 1993. – 14 с.

5 **ГОСТ 8724–2002 (ИСО 261–98).** Основные нормы взаимозаменяемости. Резьба метрическая. Диаметры и шаги. – Взамен ГОСТ 8724–81; введ. 2004–10–01. – Мн. : Изд-во БелГИСС, 2004. – 8 с.

6 **ГОСТ 9150–2002 (ИСО 68–1–98).** Основные нормы взаимозаменяемости. Резьба метрическая. Профиль. – Взамен ГОСТ 9150–81 ; введ. 2004–10–01. – Мн. : Изд-во БелГИСС, 2004. – 4 с.

7 **ГОСТ 11708–82.** Основные нормы взаимозаменяемости. Резьба. Термины и определения. – Введ. 1984–01–01. – М. : Изд-во стандартов, 1983. – 32 с.

8 **ГОСТ 16093–2004 (ИСО 965–1: 1998, ИСО 965–3: 1998).** Основные нормы взаимозаменяемости. Резьба метрическая. Допуски. Посадки с зазором. – Взамен ГОСТ 16093–81 ; введ. 2006–02–01. – Мн. : Изд-во БелГИСС, 2005. – 38 с.

9 **ГОСТ 24705–2004 (ИСО 724: 1993).** Основные нормы взаимозаменяемости. Резьба метрическая. Основные размеры. – Взамен ГОСТ 24705–81 ; введ. 2006–01–01. – Мн. : Госстандарт Республики Беларусь, 2005. – 16 с.

10 **ГОСТ 24834–81.** Основные нормы взаимозаменяемости. Резьба метрическая. Переходные посадки. – Введ. 1982–01–01. – Мн. : Изд-во стандартов, 1981. – 14 с.

Учебное издание

*НОВИКОВ Анатолий Константинович КОВАЛЕВА Ирина Анатольевна СУХАНОВА Ольга Анатольевна*

#### МЕТРОЛОГИЯ, СТАНДАРТИЗАЦИЯ И ВЗАИМОЗАМЕНЯЕМОСТЬ

Лабораторный практикум для студентов технических специальностей

Редактор *И. И. Эвентов* Технический редактор *В. Н. Кучерова*

Подписано в печать 12.10.2011 г. Формат  $60\times84$   $\frac{1}{16}$ . Бумага офсетная. Гарнитура Таймс. Печать на ризографе. Усл. печ. л. 2,79. Уч.-изд. л. 2,89. Тираж 250 экз. Зак. № . Изд. № 102.

Издатель и полиграфическое исполнение Белорусский государственный университет транспорта: ЛИ № 02330/0552508 от 09.07.2009 г. ЛП № 02330/0494150 от 03.04.2009 г. 246653, г. Гомель, ул. Кирова, 34.